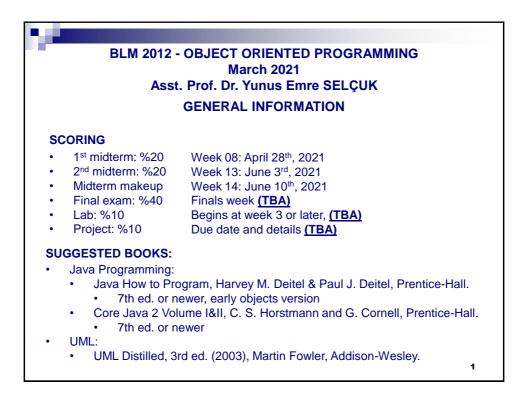

| GENERAL INFORMATION                                                                                                    |    |
|----------------------------------------------------------------------------------------------------|----|
| <ul> <li>GROUPS</li> <li>Gr.1 Doç. Dr. Mehmet S. Aktaş</li> <li>Gr.2 Dr. Öğr. Üyesi Yunus Emre Selçuk</li> <li>Gr.3 Öğr. Gör. Dr. Ahmet Elbir</li> <li>Pay attention to enter lectures and exams in your registered group</li> </ul>                                                                                                    |    |
| <ul> <li>HIGHLIGHTS</li> <li>Labs: <ul> <li>Lectures may be given by instructors in lab hours by instructors for 2-3 weeks</li> <li>When the lab schedule starts, lab activities and classroom example activities will alternate</li> <li>Students taking this course not for the first time and have failed with a grade other than F0 will not be included in lab sessions. The grade weigh of the lab will be distributed to midterms for these students.</li> <li>Check lab assistant's <u>AVESIS</u> pages for updated information (<u>TBA</u>)</li> <li>Regulation:</li> <li>A student with success note lower than 40 will fail a course with FF, whether s/he has taken that course before or not.</li> </ul> </li> </ul> | nt |
| Interpretion: 40 cannot correspond to CC                                                                                                    |    |

| GENERAL INFORMATION                                                                                                    |  |
|----------------------------------------------------------------------------------------------------|--|
| COURSE OUTLINE                                                                                                    |  |
| <ul> <li>General Outline of the Java Programming Language</li> <li>Objects and Classes</li> <li>UML Class Schemas</li> <li>Object State, Behaviour and Methods</li> <li>Primitives &amp; wrappers, method parameters' intricasies (call-by-value-of-references)</li> <li>Object and Class Collaborations and Relations</li> <li>UML Interaction (Sequence) Diagrams</li> <li>Interfaces and Multiple Inheritance</li> <li>Polymorphism, Method Overriding and Overloading</li> <li>Enum classes</li> <li>Introduction to generic classes using basic data structures (Lists&amp;Maps).</li> <li>Exception handling</li> <li>Typecasting</li> <li>Working with Files and Streams (Serialization).</li> <li>Inner classes</li> <li>Introduction to Multithreading</li> </ul> |  |
| 3                                                                                                    |  |

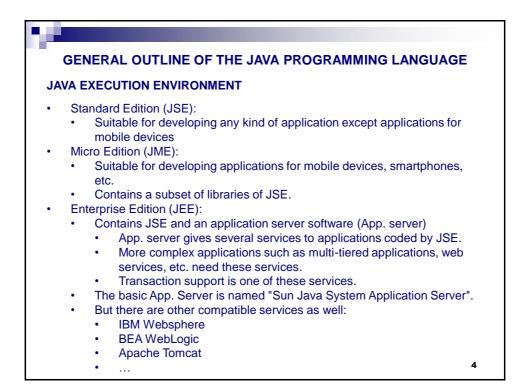

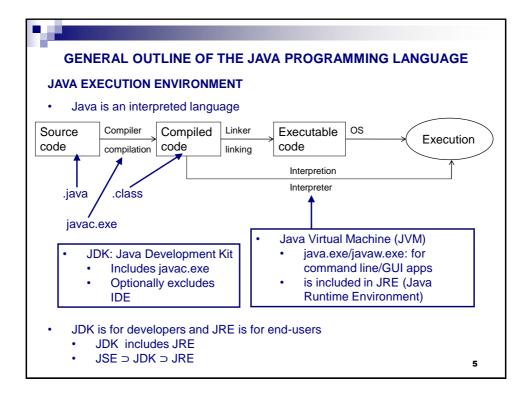

| The old and the new way     | / of naming Java:                                                                                                    |
|-----------------------------|----------------------------------------------------------------------------------------------------|
| Developer Version (Old way) | Product Version (New way)                                                                                                    |
| Java 1.0, 1.1               |                                                                                                    |
| Java 1.2                    | Java 2 Platform                                                                                                    |
| Java 1.3                    | Java 2 SE 3 (J2SE3)                                                                                                    |
| Java 1.4, 1.5               | J2SE4, J2SE5                                                                                                    |
| Java 1.6 {Sun}              | Java Platform Standard Edition, version 6 (Java SE6 / JSE6)                                                                                                    |
| Java 1.7 {Oracle}           | Java Platform Standard Edition, version 7 (Java SE7 / JSE7)                                                                                                    |
| Java 1.8                    | Java Platform Standard Edition, version 8 (Java SE8 / JSE8)<br>Has LTS (Long Term Support) for legacy systems and brings<br>new language features not covered in this lecture |
| Java 1.9-1.10, 1.12-1.14    | Short-term releases (~6 months each) (support has ended)                                                                                                    |
| Java 1.11                   | Java SE11. Has LTS (Long Term Support), language features<br>and tools not covered in this lecture                                                                            |
| Java 1.15                   | Java SE15. Current version.                                                                                                    |

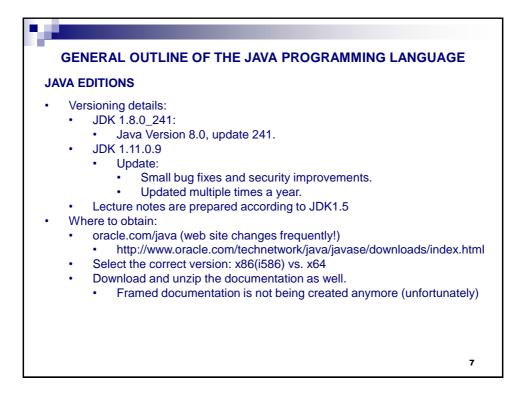

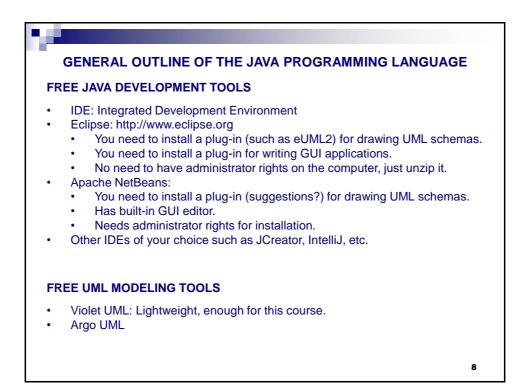

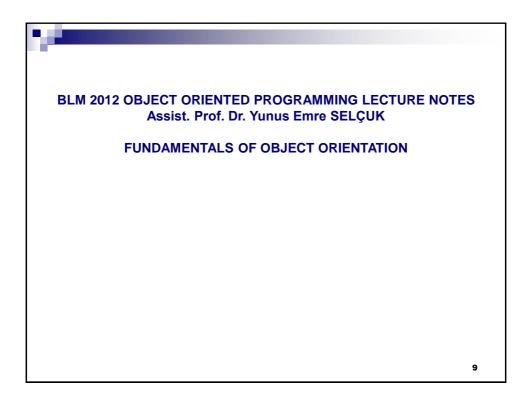

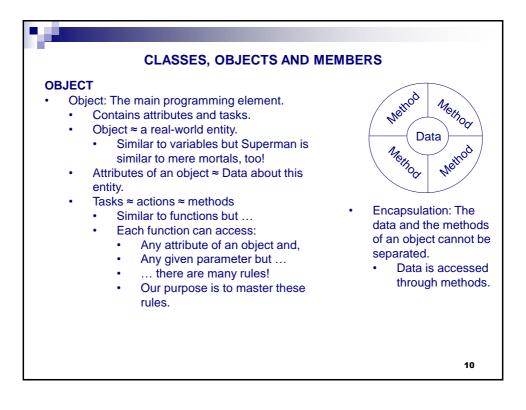

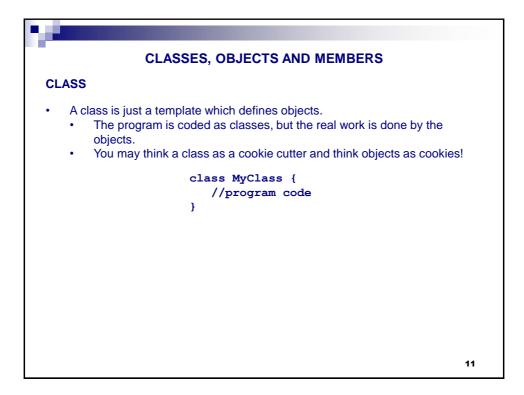

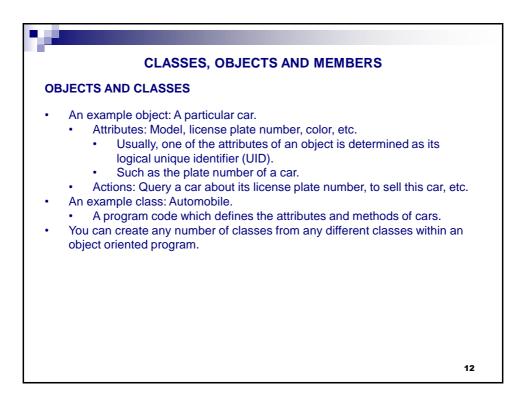

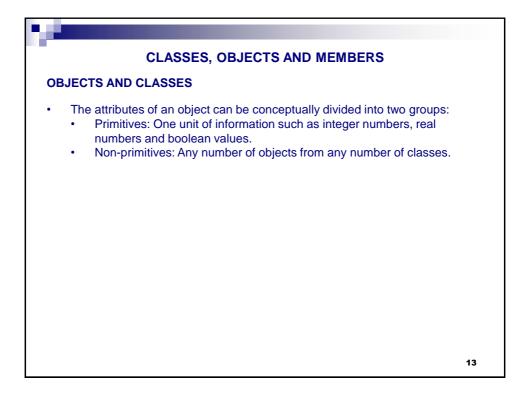

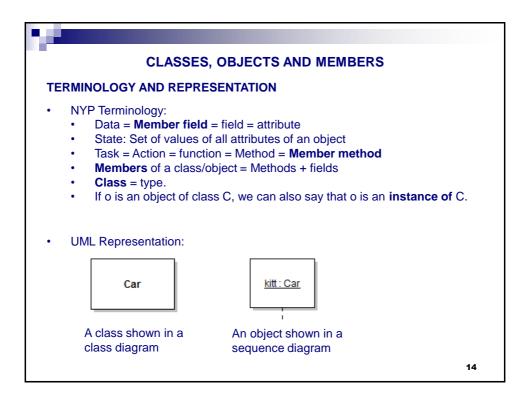

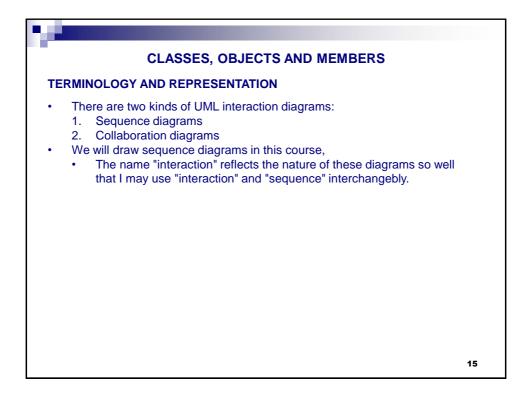

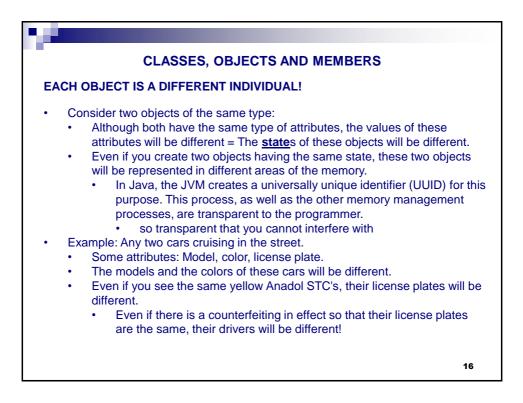

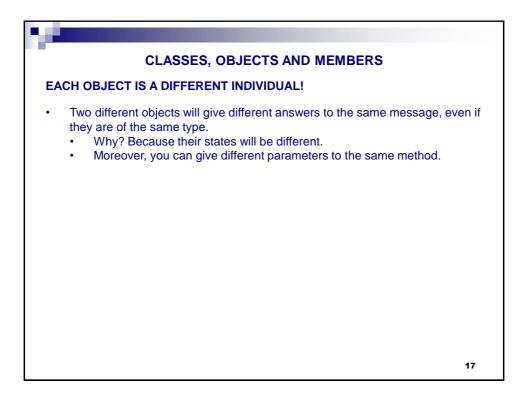

| CLASSES, OBJECTS AND MEMBERS                                                                                                    |
|----------------------------------------------------------------------------------------------------|
| SENDING MESSAGES TO OBJECTS                                                                                                    |
| <ul> <li>Why do we send a message to an object?</li> <li>In order to have this object to do something</li> <li>To access a member of this object</li> </ul>                                                                                                    |
| MEMBER ACCESS                                                                                                    |
| <ul> <li>We access a member field of an object in order to:</li> <li>Change its value (setting)</li> <li>Read its value (getting)</li> </ul>                                                                                                    |
| <ul> <li>We access a member method of an object in order to :</li> <li>Run a method, optionally with some parameters</li> <li>Calling a method is similar to calling a function in C.</li> <li>But remember: Unless otherwise, a method of an object works with the members of this object.</li> <li>How come otherwise?</li> <li>Wait until you learn the different kinds of relationships between objects.</li> </ul> |
| 18                                                                                                    |

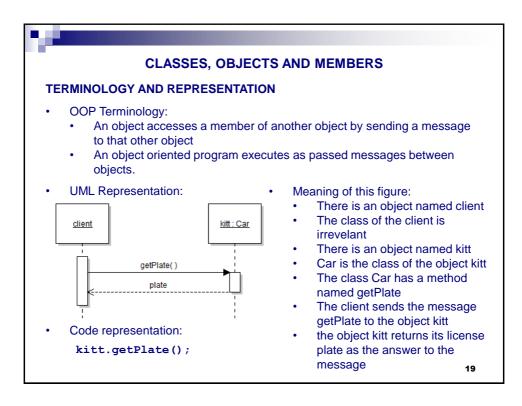

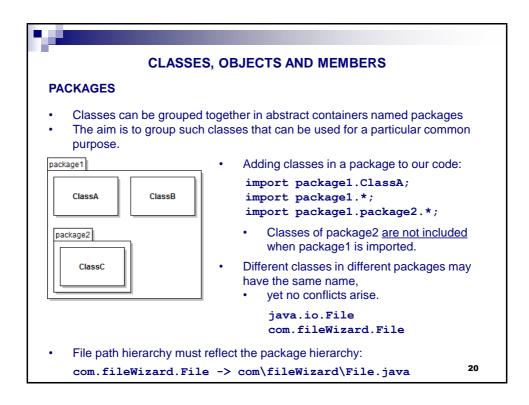

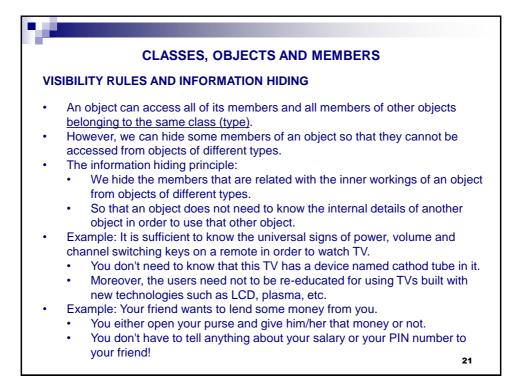

| 2.0 |                                                                                                    |
|-----|----------------------------------------------------------------------------------------------------|
|     | CLASSES, OBJECTS AND MEMBERS                                                                                                    |
| VIS | BILITY RULES AND INFORMATION HIDING                                                                                                    |
| •   | <ul> <li>Access modifiers (Visibility rules):</li> <li>public: There are no access restrictions to public members</li> <li>private: Objects of different types cannot access each other's private members</li> </ul>                                                                 |
| •   | UML representation:                                                                                                    |
|     | ClassName                                                                                                    |
|     | - aPrivateField : TypeOfField                                                                                                    |
|     | + aPublicVoidMethod()<br>+ aPublicMethod(): ReturnType<br>+ aMethodWithOneParameter(param1: Param1Type)<br>+ manyParameteredMethod(param1: P1Type, param2: P2Type)                                                                                                    |
| •   | <ul> <li>Moreover (you are not responsible from those in this class):</li> <li>protected: # <ul> <li>Related with inheritance (visible to package and subclasses)</li> </ul> </li> <li>package: ~ <ul> <li>visible to package</li> <li>Default rule in Java</li> </ul> 22</li> </ul> |

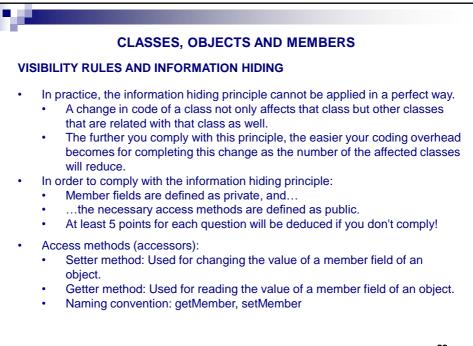

23

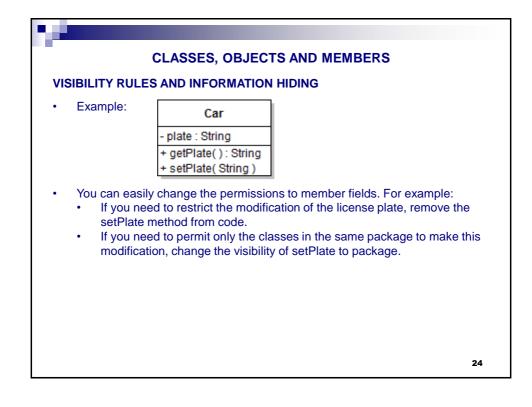

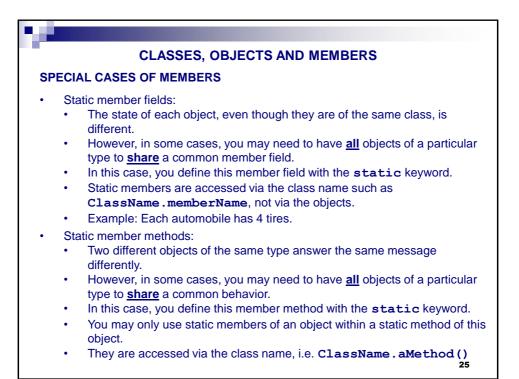

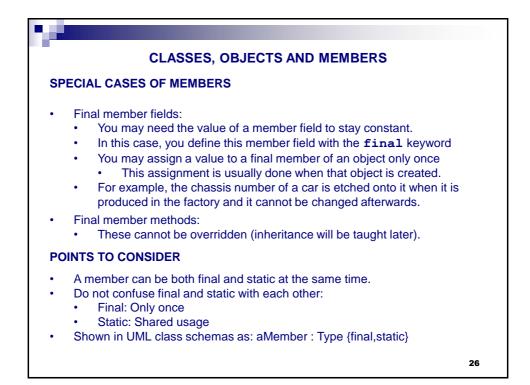

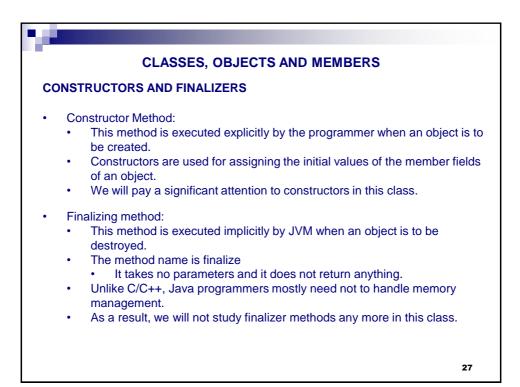

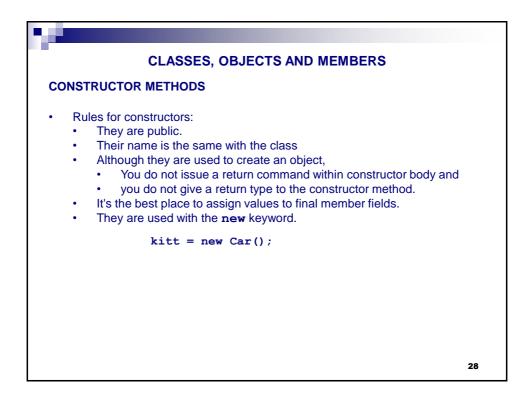

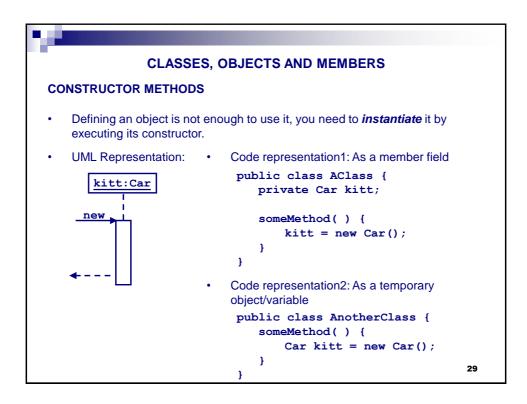

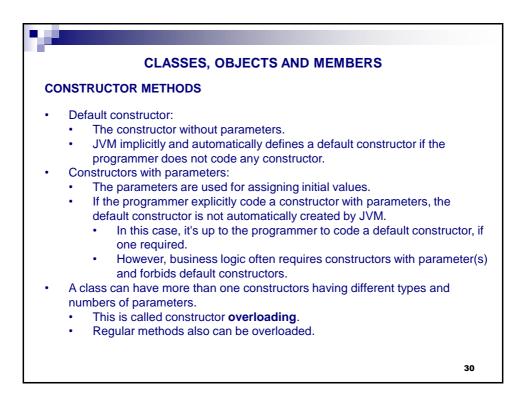

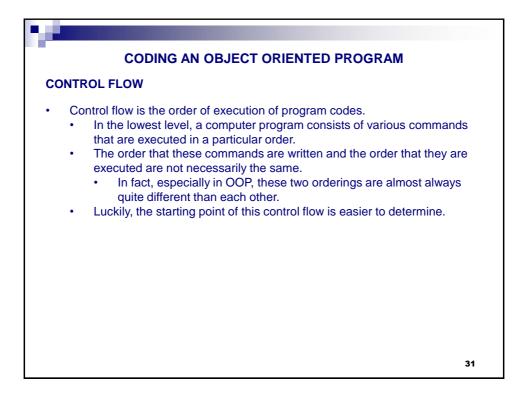

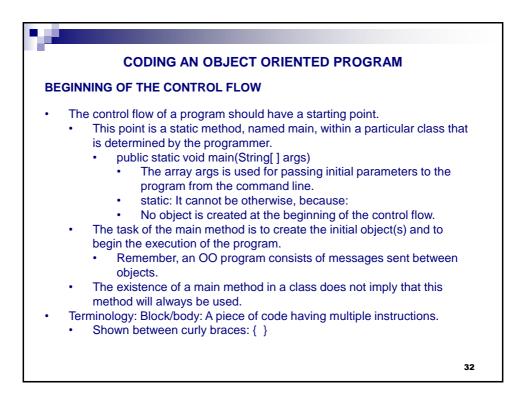

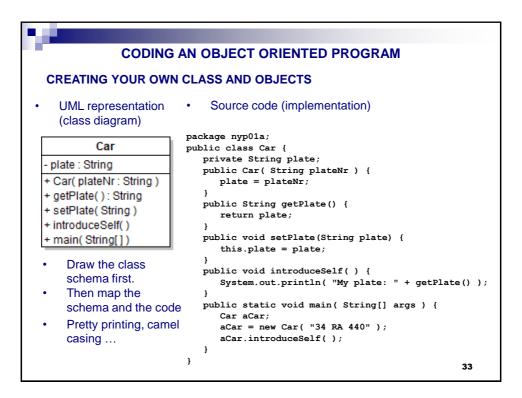

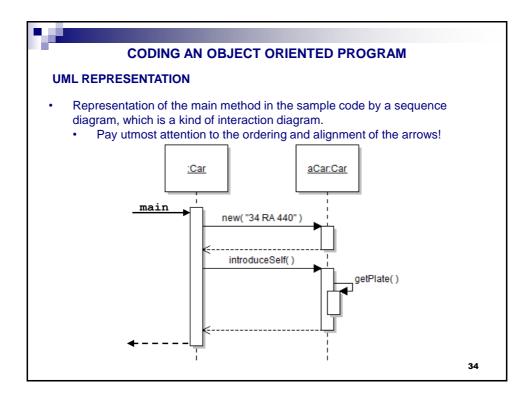

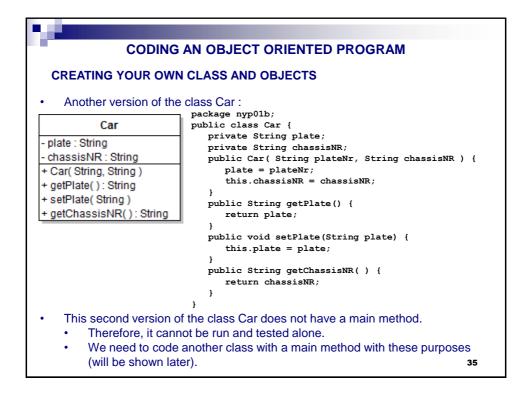

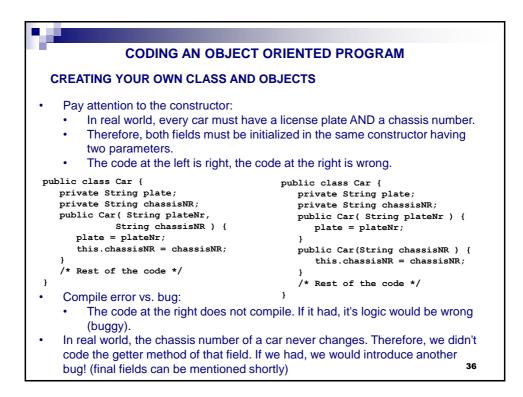

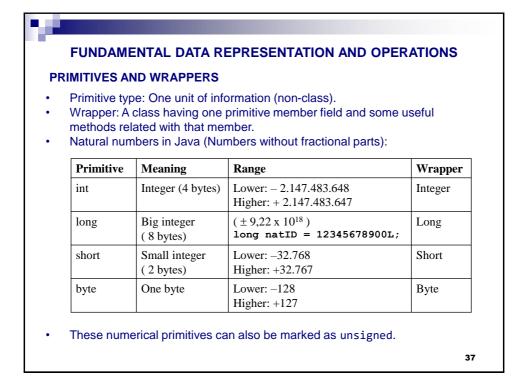

| Primitiv   | Meaning           | Range                                                | Wrapper                     |
|------------|-------------------|------------------------------------------------------|-----------------------------|
| double     | Large real number | (±1,79 10 <sup>308</sup> )                           | Double                      |
| float      | Small real number | (±3,410 <sup>38</sup> )                              | Float                       |
| Other prir |                   | Deres                                                | <b>XX</b> 7                 |
| Primitive  |                   | Range                                                | Wrapper                     |
|            |                   | Range<br>'a'-'z', 'A'-'Z', etc.<br>(UTF-16 encoding) | Wrapper           Character |

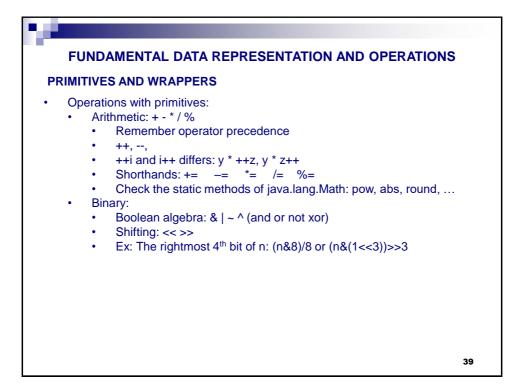

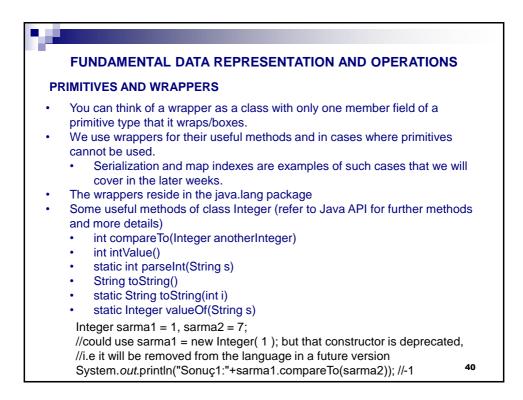

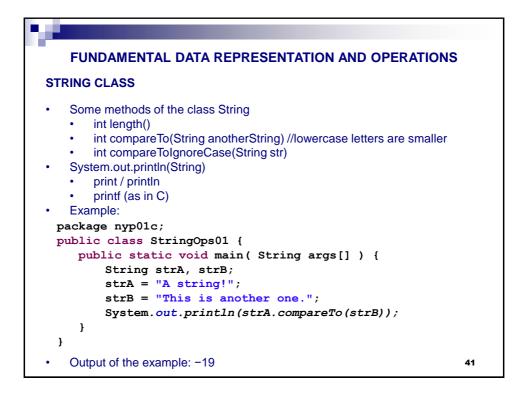

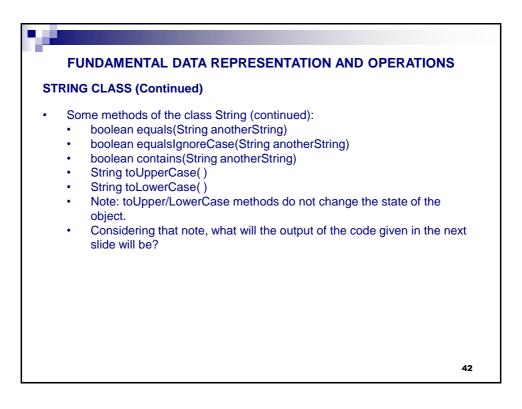

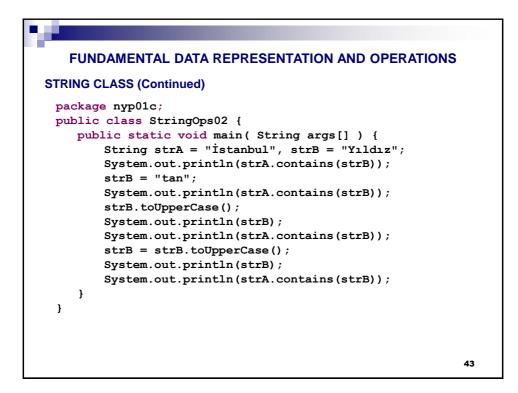

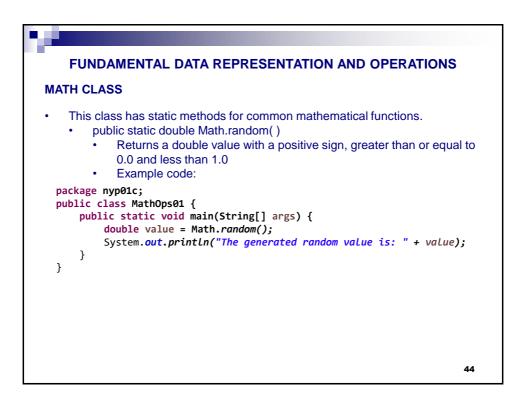

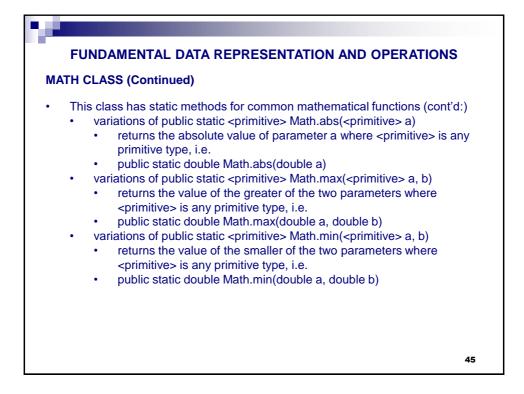

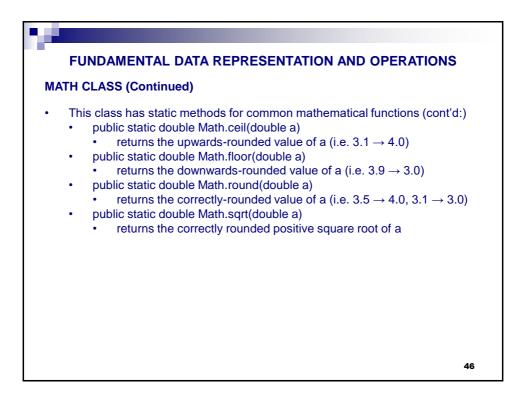

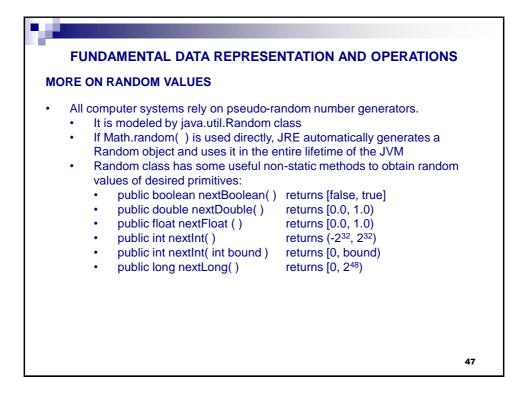

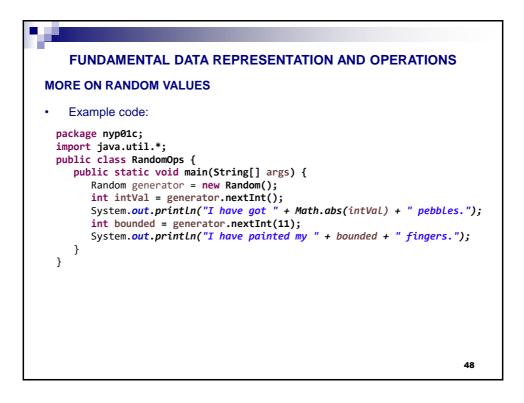

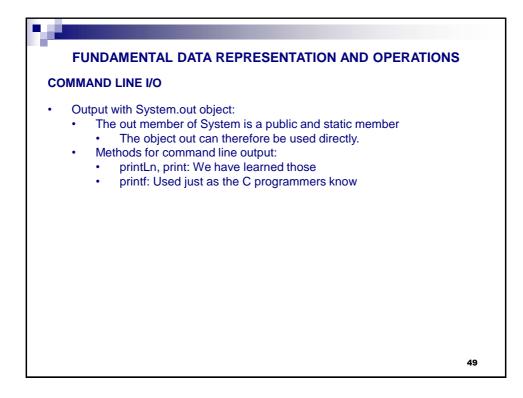

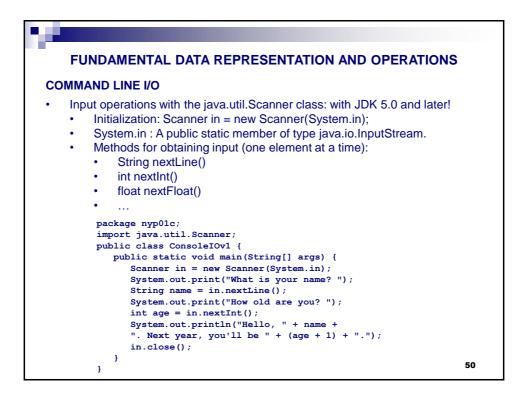

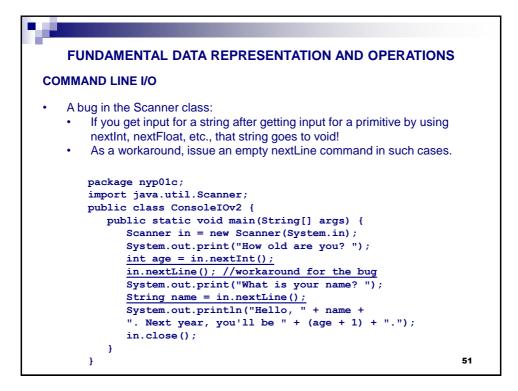

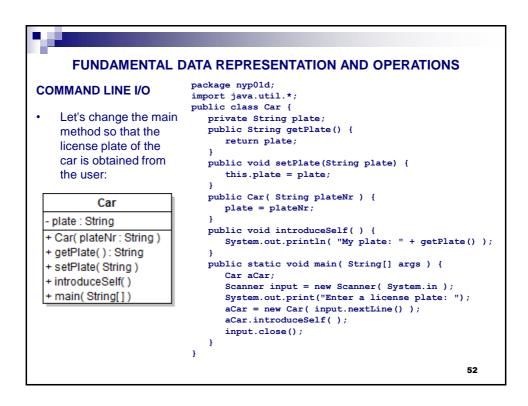

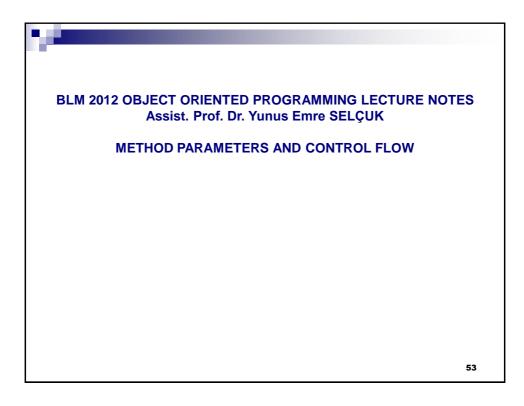

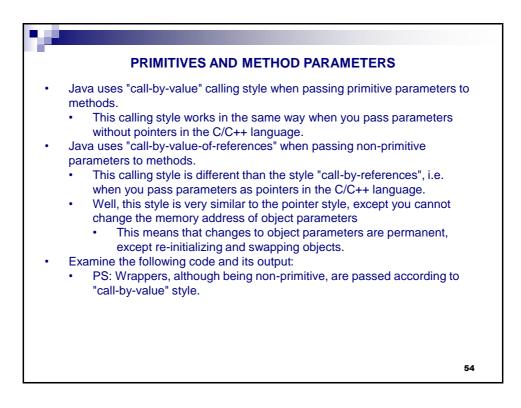

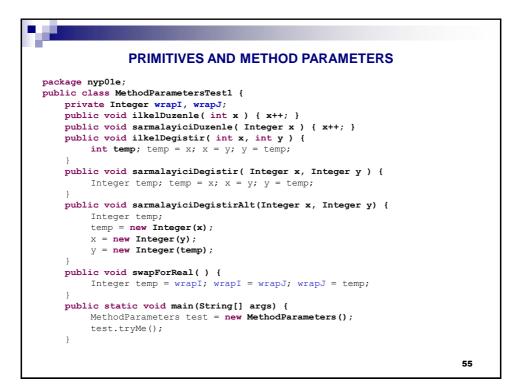

|       | PRIMITIVES AND METHOD PARAMETERS                                    |   |
|-------|---------------------------------------------------------------------|---|
| muh l | ic void tryMe() {                                                   |   |
| pubr  | int count = 3;                                                      |   |
|       | System.out.println("Before : " + count );                           |   |
|       | this.ilkelDuzenle(count);                                           |   |
|       | System.out.println("After: " + count );                             |   |
|       | System. Out. printin( Arter. / Count /,                             |   |
|       | <pre>Integer wrap = 5;</pre>                                        |   |
|       | System.out.println("Before : " + wrap );                            |   |
|       | this.sarmalayiciDuzenle(wrap);                                      |   |
|       | <pre>System.out.println("After: " + wrap );</pre>                   |   |
|       |                                                                     |   |
|       | int count1 = 1, count2 = 2;                                         |   |
|       | System.out.println("Before : " + count1 + ", " + count2 );          |   |
|       | this.ilkelDegistir(count1, count2);                                 |   |
|       | <pre>System.out.println("After: " + count1 + ", " + count2 );</pre> |   |
|       | <pre>Integer wrap1 = 1;</pre>                                       |   |
|       | Integer wrap2 = 2;                                                  |   |
|       | System.out.println("Before : " + wrap1 + ", " + wrap2 );            |   |
|       | this.sarmalayiciDegistir(wrap1, wrap2);                             |   |
|       | System.out.println("After: " + wrap1 + ", " + wrap2 );              |   |
|       |                                                                     |   |
|       | <pre>System.out.println("Before : " + wrap1 + ", " + wrap2 );</pre> |   |
|       | this.sarmalayiciDegistirAlt(wrap1, wrap2);                          |   |
|       | <pre>System.out.println("After: " + wrap1 + ", " + wrap2 );</pre>   |   |
|       | wrapI = 3; wrapJ = 5;                                               |   |
|       | System.out.println("Before : " + wrapI + ", " + wrapJ );            |   |
|       | this.swapForReal();                                                 |   |
|       | System.out.println("After: " + wrapI + ", " + wrapJ);               |   |
| }     |                                                                     |   |
| }     |                                                                     | 5 |

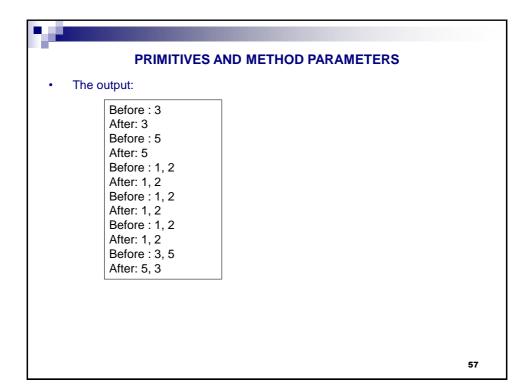

| PRIMITIVES AND METHOD PARAMETERS                                                                         |
|----------------------------------------------------------------------------------------------------|
| Examine the following code and its output:                                                               |
| <pre>package nyp01e;<br/>public class MethodParametersTest2 {<br/>public void tryMe() {</pre>            |
| <pre>int x = 1, y = 2;<br/>System.out.println("Before : " + x + ", " + y );</pre>                        |
| <pre>int temp;<br/>temp = x;</pre>                                                                       |
| $ \begin{array}{l} x = y; \\ y = temp; \end{array} $                                                     |
| <pre>System.out.println("After: " + x + ", " + y );<br/>Integer sarma1 = 3;</pre>                        |
| Integer sarma1 = 3;<br>Integer sarma2 = 5;<br>System.out.println("Before : " + sarma1 + ", " + sarma2 ); |
| <pre>Integer gecici = sarmal;<br/>sarmal = sarma2;</pre>                                                 |
| <pre>sarma2 = gecici;<br/>System.out.println("After: " + sarma1 + ", " + sarma2 );<br/>}</pre>           |
| 58                                                                                                    |

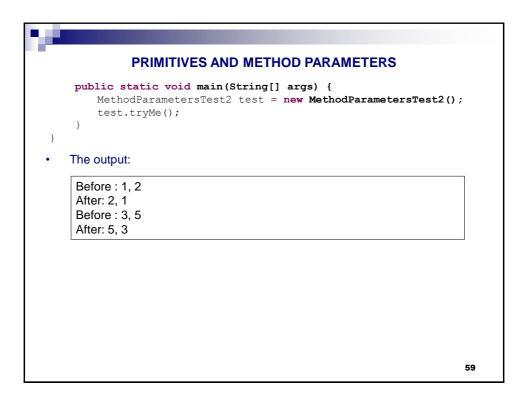

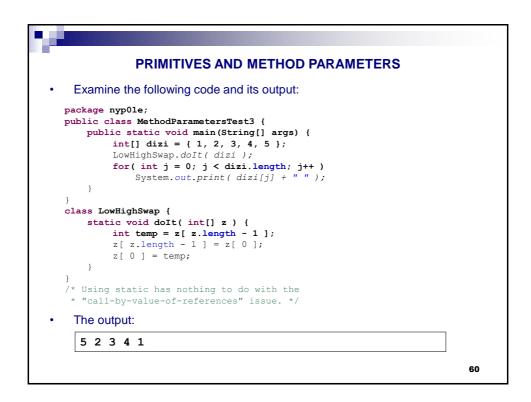

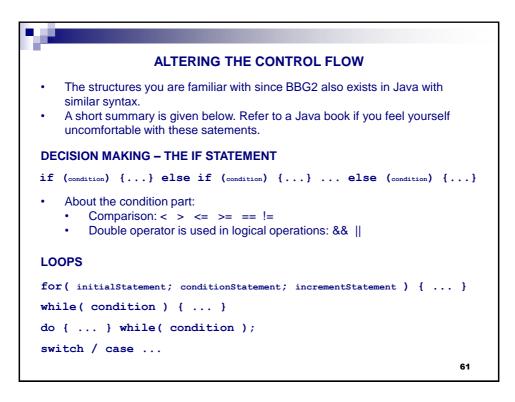

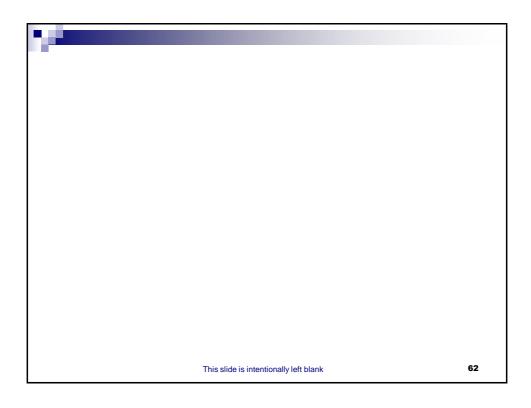

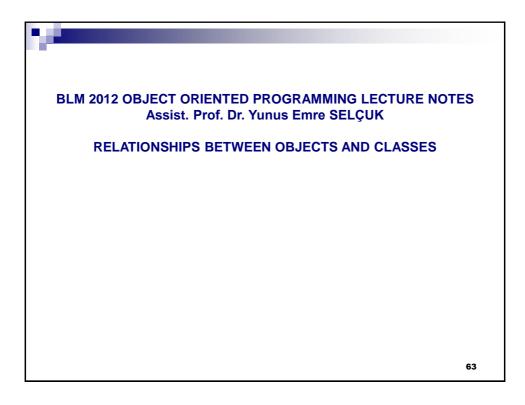

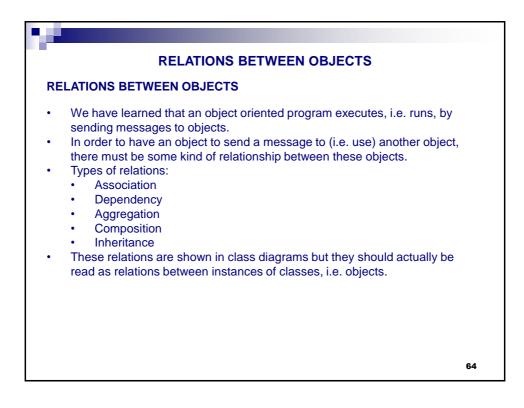

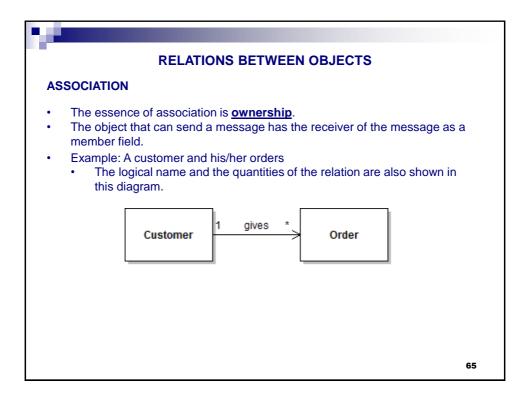

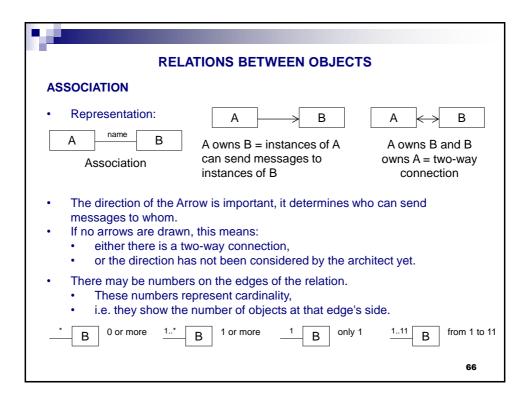

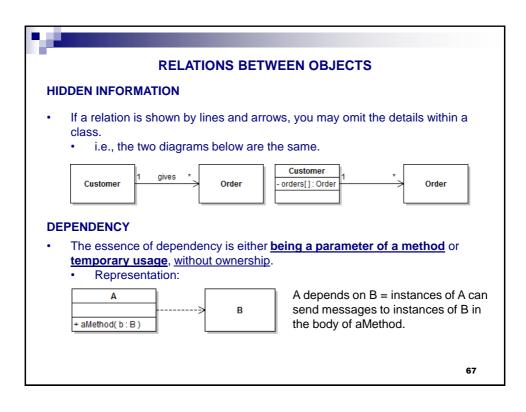

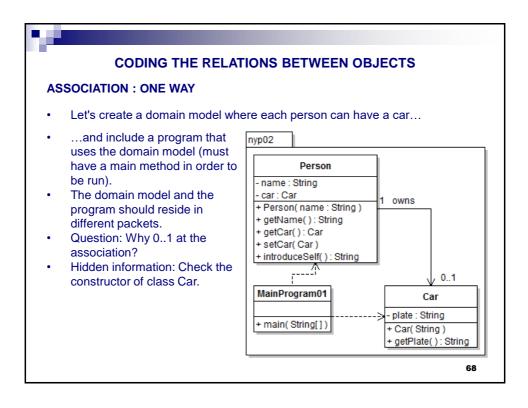

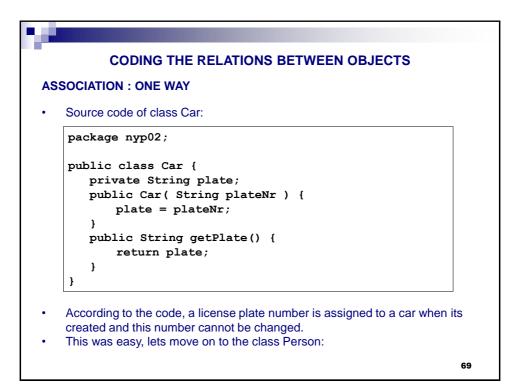

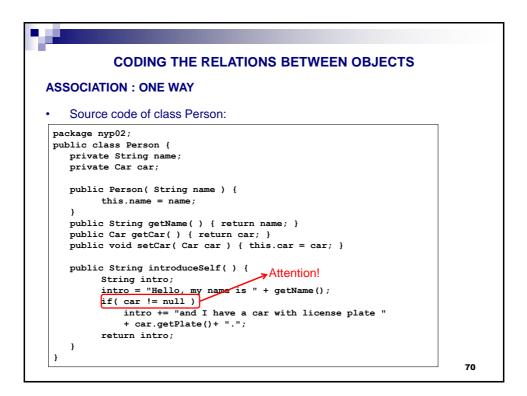

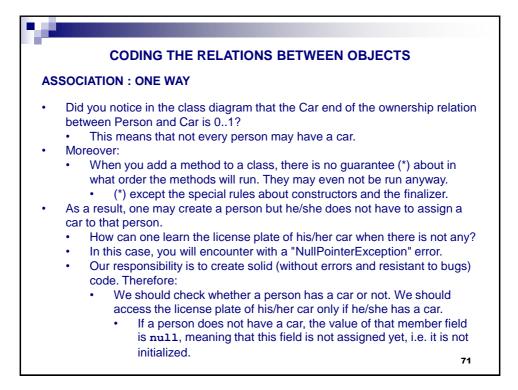

|                 | G THE RELATIONS I          | BEIWEEN OBJEC          | 15  |
|-----------------|----------------------------|------------------------|-----|
| ING FOR INITIA  | LIZATION                   |                        |     |
|                 | s initialized, we can say  |                        |     |
| Ve can check wh | nether an object1 is initi | alized or not as follo | NS: |
|                 | Expression                 | Value                  |     |
| Initialized     | object1 == null            | false                  |     |
| (active)        | object1 != null            | true                   |     |
| Not initialized | object1 == null            | true                   |     |
| (inactive)      | object1 != null            | false                  |     |

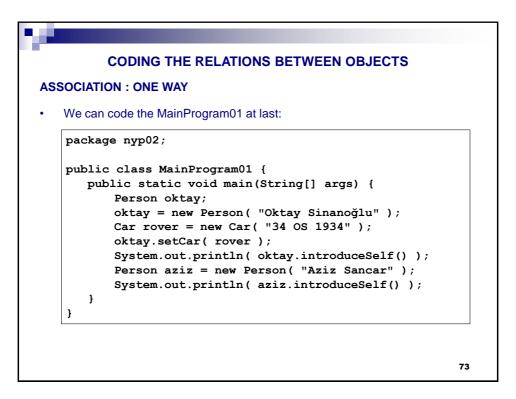

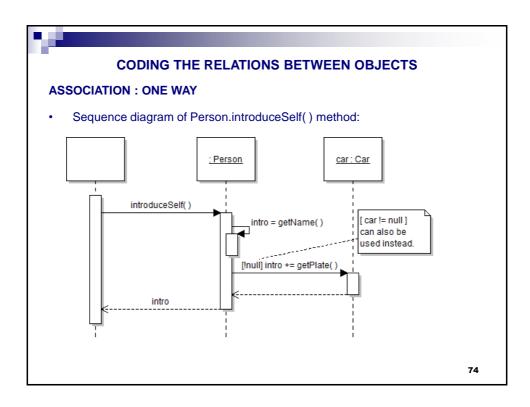

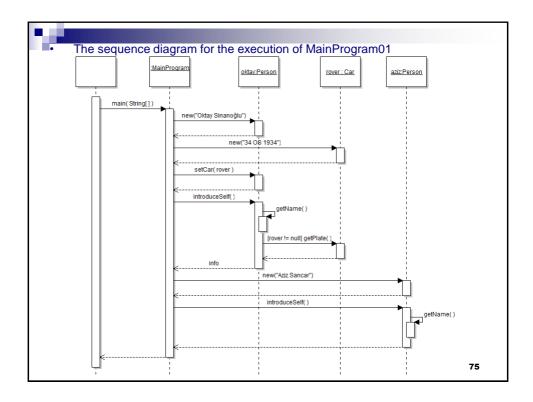

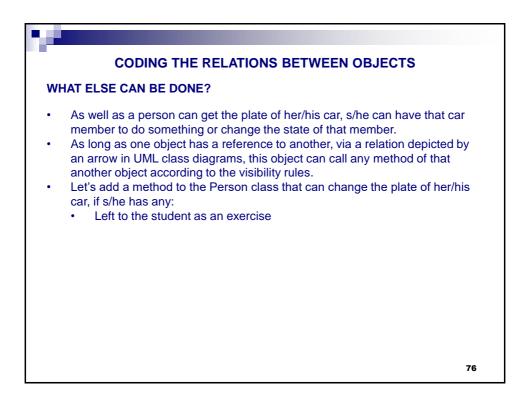

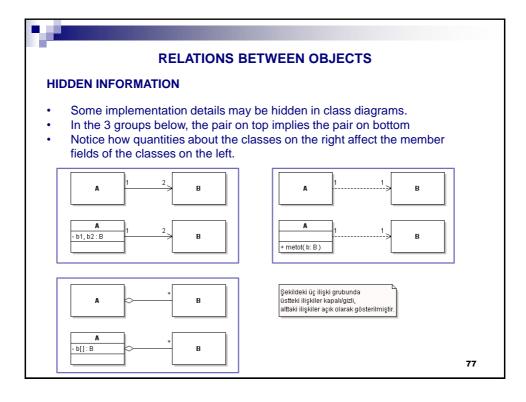

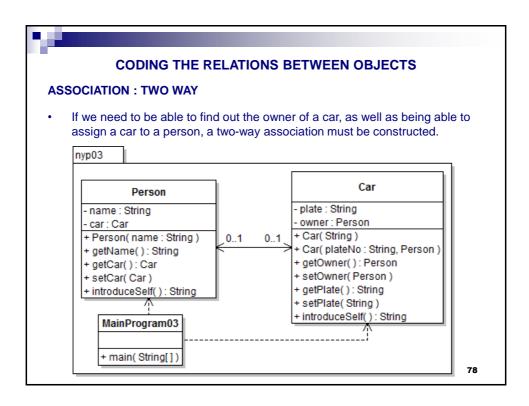

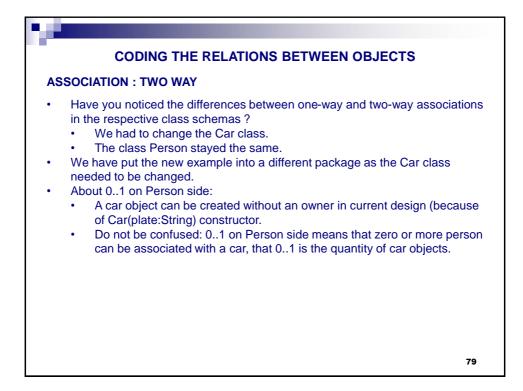

| _   |                                                                                                    | _ |  |  |  |
|-----|----------------------------------------------------------------------------------------------------|---|--|--|--|
|     |                                                                                                    |   |  |  |  |
|     | CODING THE RELATIONS BETWEEN OBJECTS                                                                                                    |   |  |  |  |
| ASS | SSOCIATION : TWO WAY                                                                                                    |   |  |  |  |
| •   | The source code of the new Car class:                                                                                                    |   |  |  |  |
| pac | skage nyp03;                                                                                                    |   |  |  |  |
| pub | olic class Car {                                                                                                    |   |  |  |  |
|     | private String plate;                                                                                                    |   |  |  |  |
|     | private Person owner;                                                                                                    |   |  |  |  |
|     | <pre>public Car( String plate ) { this.plate = plate; }</pre>                                                                                                    |   |  |  |  |
|     | <pre>public Car( String plate, Person owner ) {</pre>                                                                                                    |   |  |  |  |
|     | this.plate = plate;                                                                                                    |   |  |  |  |
|     | this.owner = owner;                                                                                                    |   |  |  |  |
|     | }                                                                                                    |   |  |  |  |
| 1   | <pre>public void setOwner( Person owner ) { this.owner = owner; }</pre>                                                                                                    |   |  |  |  |
| 1   | <pre>public Person getOwner() { return owner; }</pre>                                                                                                    |   |  |  |  |
|     | <pre>public String getPlate() { return plate; }</pre>                                                                                                    |   |  |  |  |
|     | <pre>public void setPlate( String plate ) { this.plate = plate; }</pre>                                                                                                    |   |  |  |  |
|     | <pre>public String introduceSelf( ) {     String introduceSelf( ) {     String introduceSelf( )</pre> |   |  |  |  |
|     | String intro;                                                                                                    |   |  |  |  |
|     | <pre>intro = "[CAR] My license plate is " + getPlate();</pre>                                                                                                    |   |  |  |  |
|     | <pre>intro += " and my owner is " + owner.getName();</pre>                                                                                                    |   |  |  |  |
|     | return intro;                                                                                                    |   |  |  |  |
|     | }                                                                                                    |   |  |  |  |
| 1   | 80                                                                                                    | 1 |  |  |  |

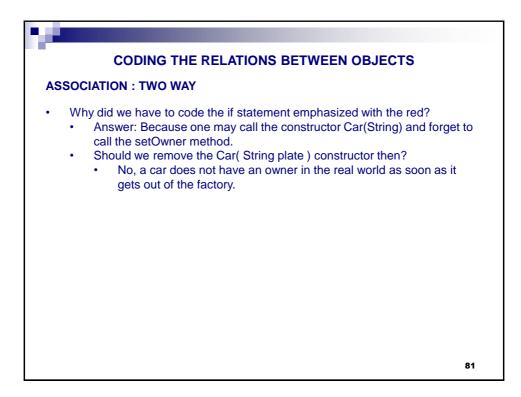

| C           | ODING THE RELATIONS BETWEEN OBJECTS                     |    |
|-------------|---------------------------------------------------------|----|
| ASSOCIATIO  | N : TWO WAY                                             |    |
| Let's try w | hat we have done by coding a main method:               |    |
| 01          | package nyp03;                                          |    |
| 02          | public class MainProgram02 {                            |    |
| 03          | <pre>public static void main(String[] args) {</pre>     |    |
| 04          | Person oktay = new Person("Oktay Sinanoğlu");           |    |
| 05          | Car rover = new Car("06 OS 1934");                      |    |
| 06          | <pre>oktay.setCar(rover);</pre>                         |    |
| 07          | rover.setOwner(oktay);                                  |    |
| 08          | <pre>System.out.println( oktay.introduceSelf() );</pre> |    |
| 09          | <pre>System.out.println( rover.introduceSelf() );</pre> |    |
| 10          |                                                         |    |
| 11          | <pre>Person aziz = new Person("Aziz Sancar");</pre>     |    |
| 12          | Car honda = new Car("47 AZ 1946");                      |    |
| 13          | <pre>aziz.setCar(honda);</pre>                          |    |
| 14          | honda.setOwner(aziz);                                   |    |
| 15          | <pre>System.out.println( aziz.introduceSelf() );</pre>  |    |
| 16          | System.out.println( honda.introduceSelf() );            |    |
| 17          | }                                                       |    |
| 18          | }                                                       |    |
| 19<br>20    |                                                         |    |
| 20          |                                                         | 82 |
|             |                                                         |    |

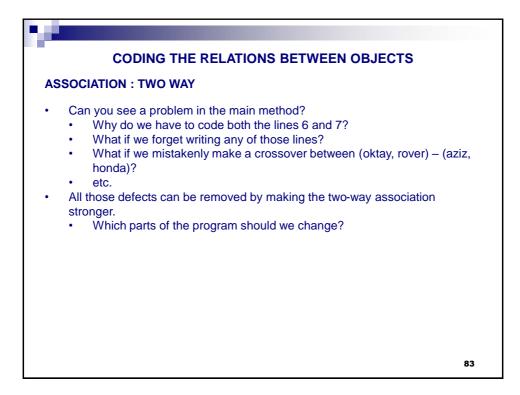

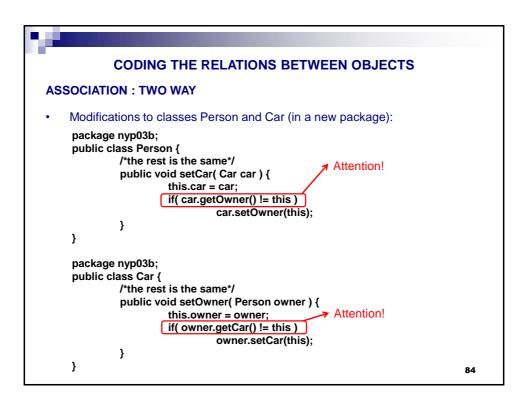

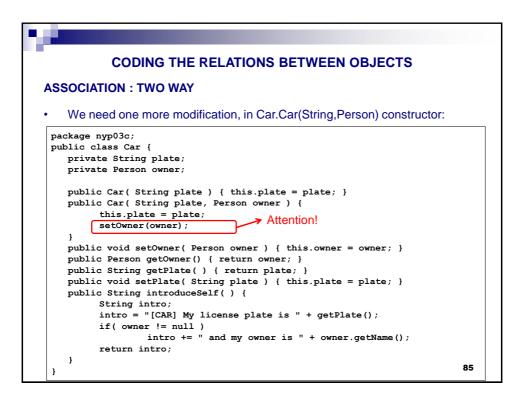

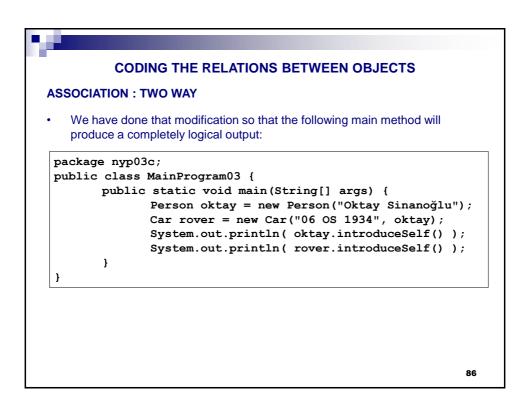

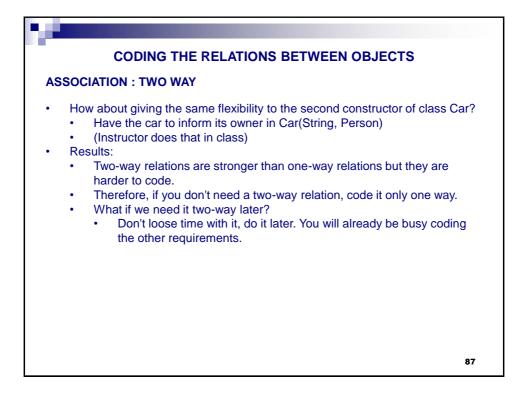

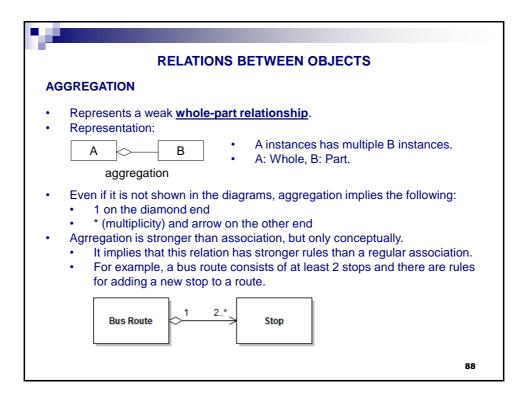

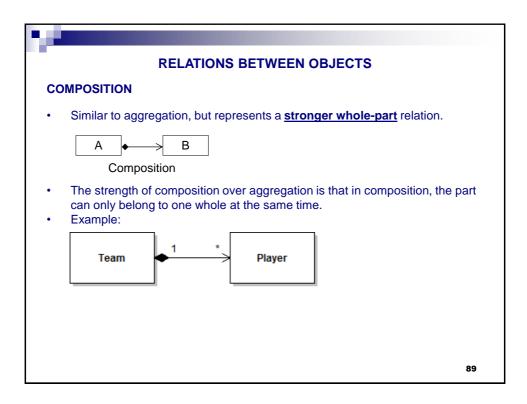

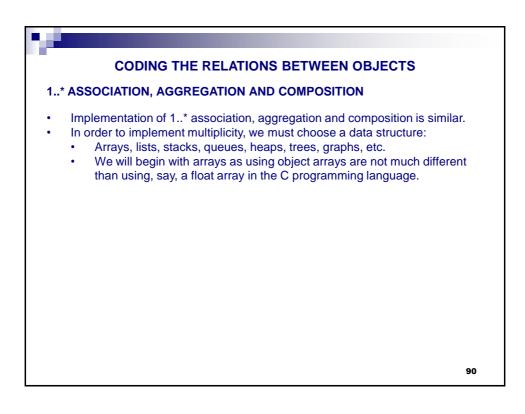

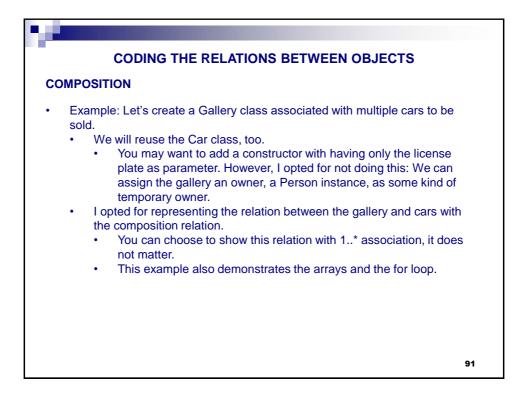

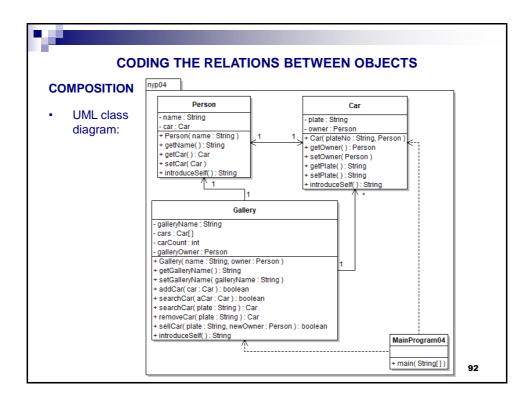

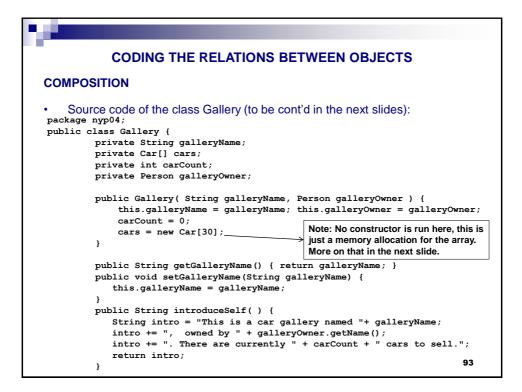

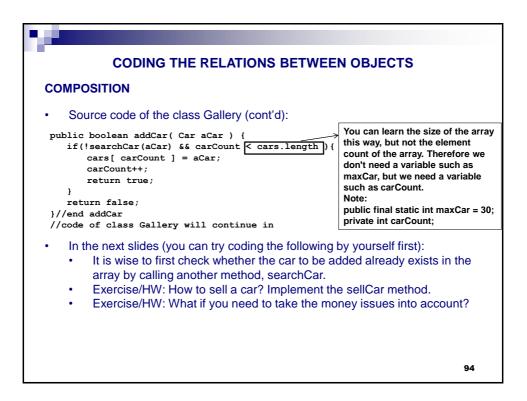

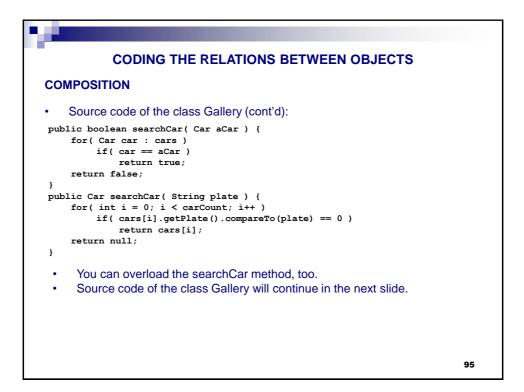

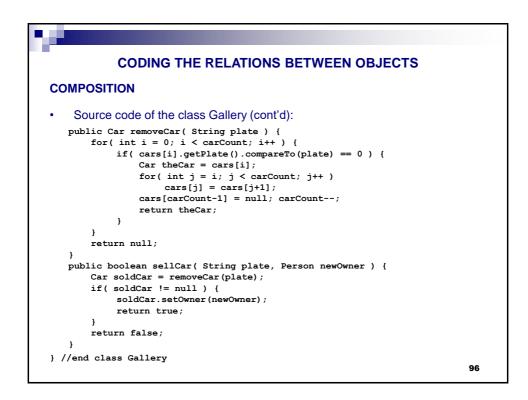

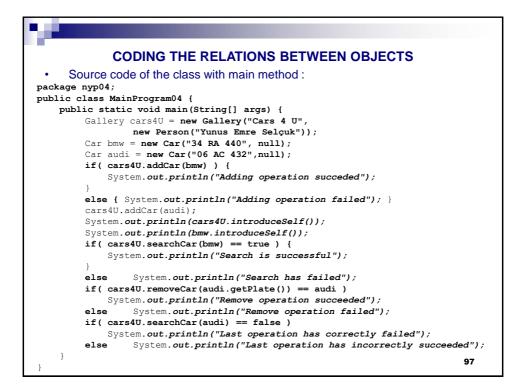

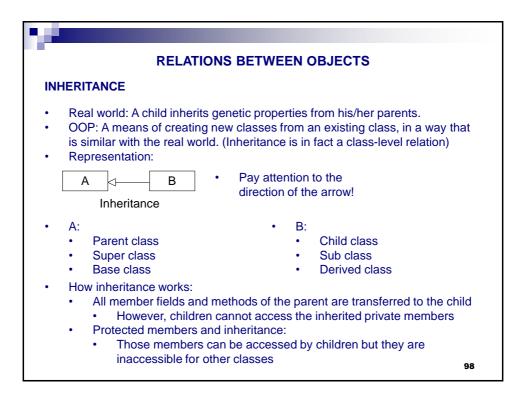

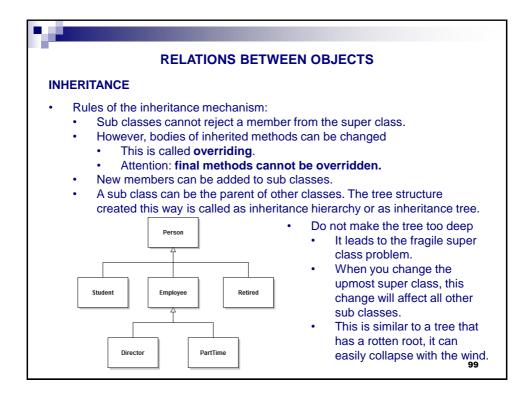

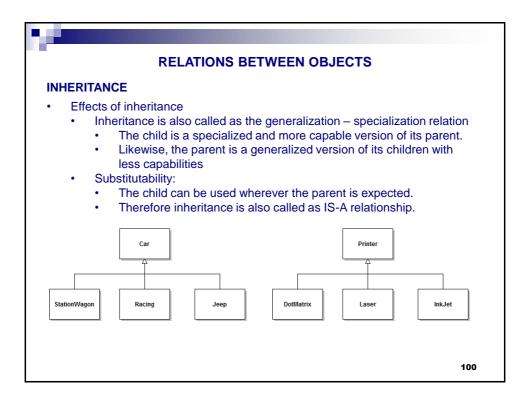

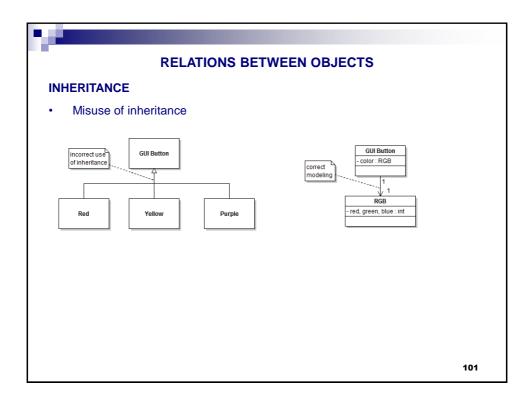

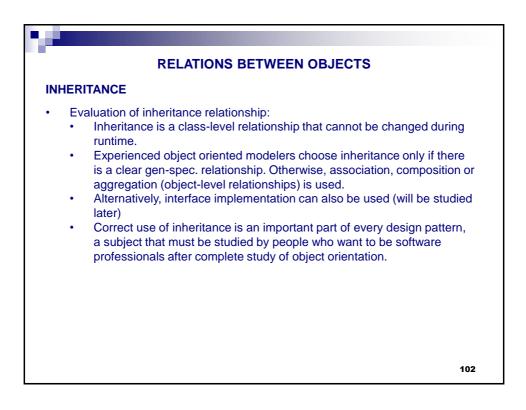

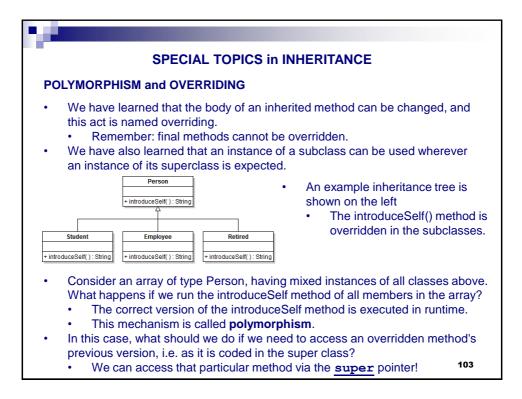

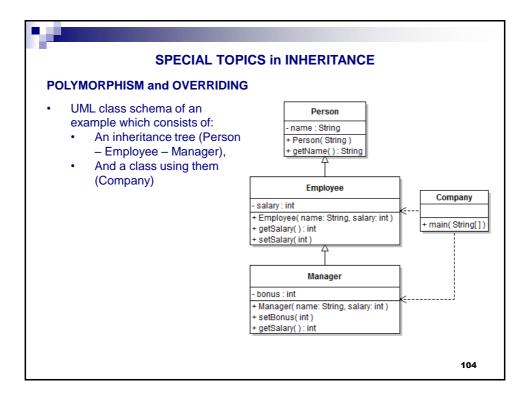

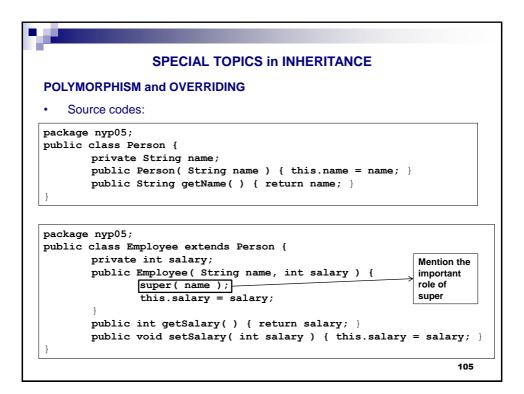

| SPECIAL TOPICS in INHERITAN                                                                                                    | NCE                                                                     |
|----------------------------------------------------------------------------------------------------|-------------------------------------------------------------------------|
| POLYMORPHISM and OVERRIDING                                                                                                    |                                                                         |
| Source codes (continued):                                                                                                    |                                                                         |
| package nyp05;                                                                                                    |                                                                         |
| <pre>public class Manager extends Employee {     private int bonus;      public Manager( String name, int salary ) {         Super( name, salary );         bonus = 0;     }     public void setBonus( int bonus ) {</pre> | Don't cause<br>an error by<br>writing:<br>super(name)<br>super(salary)  |
| <pre>this.bonus = bonus; } public int getSalary() {     return super.getSalary() + bonus; } </pre>                                                                                                    | Remember visibility<br>rules.<br>Cannot simply write:<br>salary + bonus |
| <ul> <li>Attention: You can use super only once. You canno</li> <li>Attention: The super reference must be the first state constructor.</li> </ul>                                                                         |                                                                         |
|                                                                                                    | 106                                                                     |

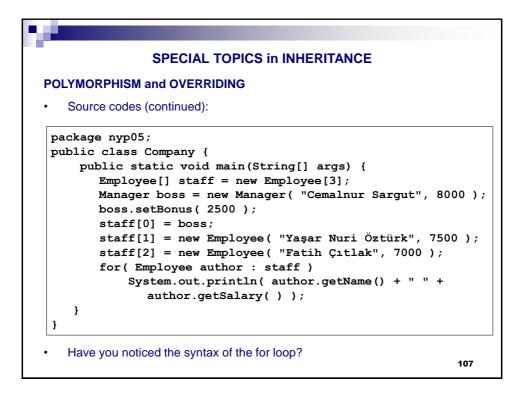

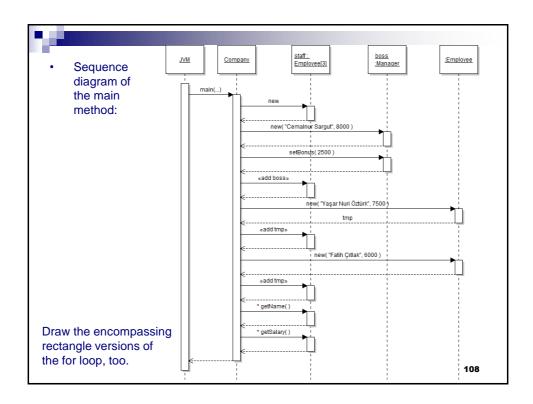

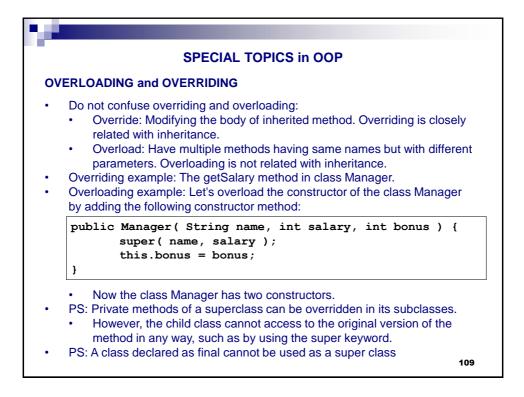

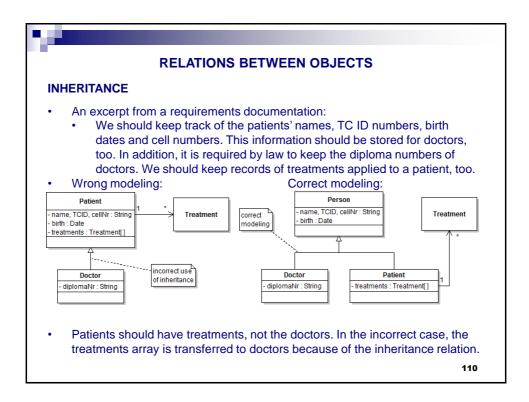

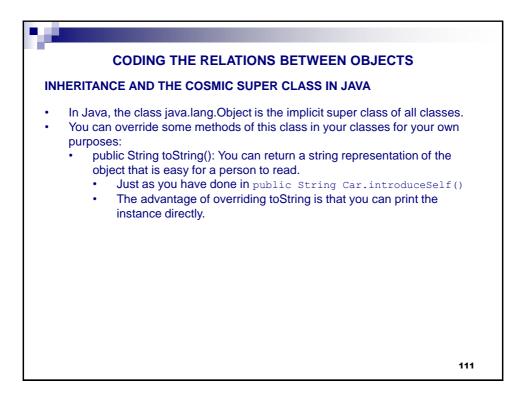

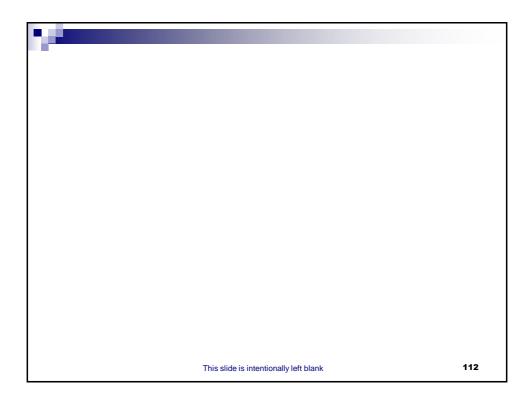

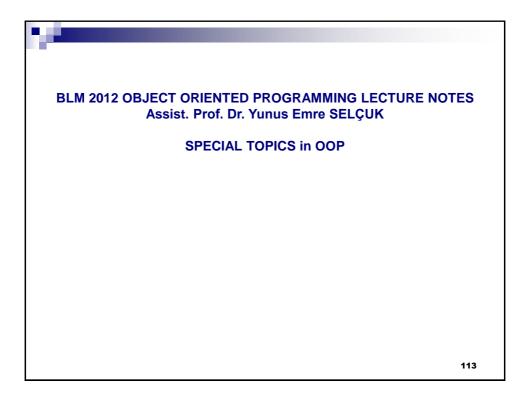

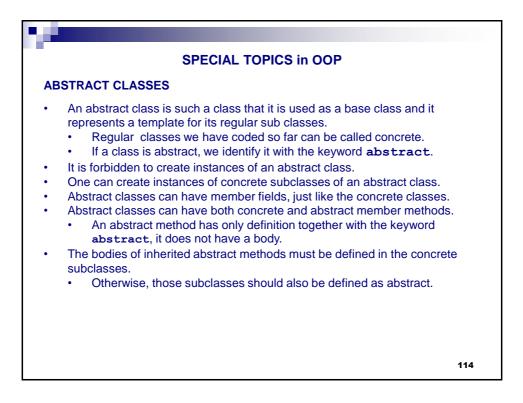

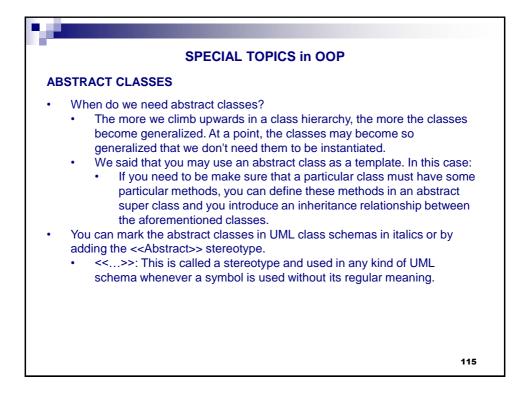

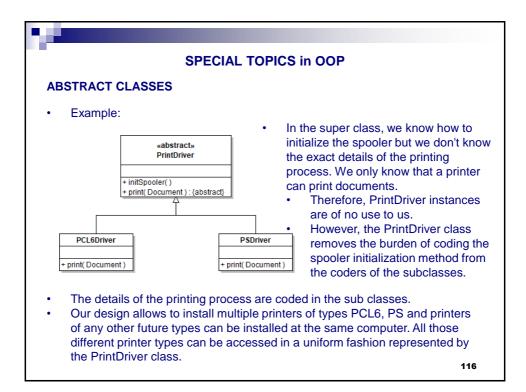

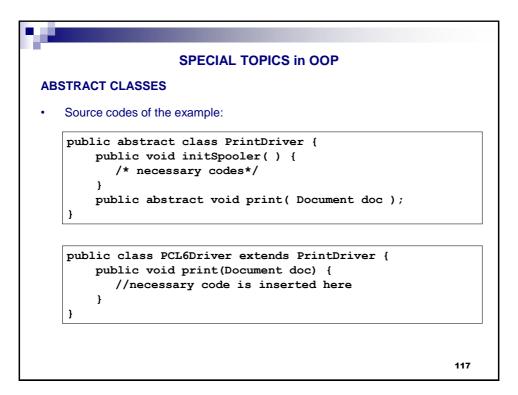

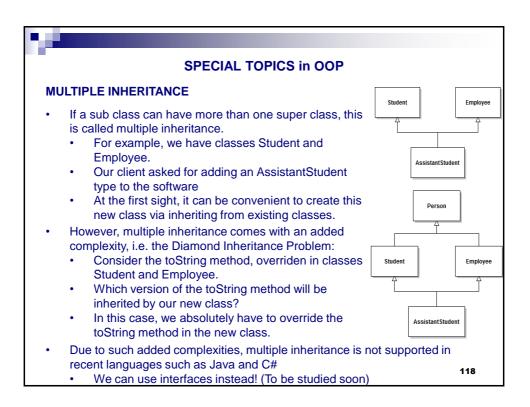

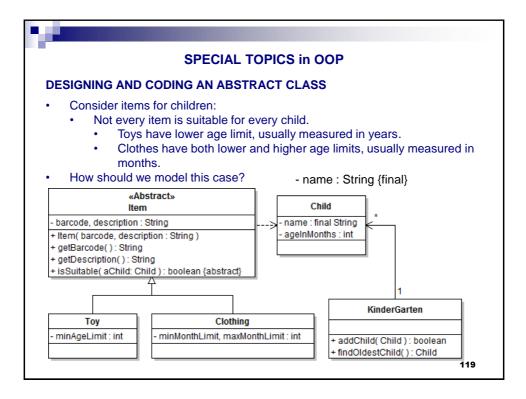

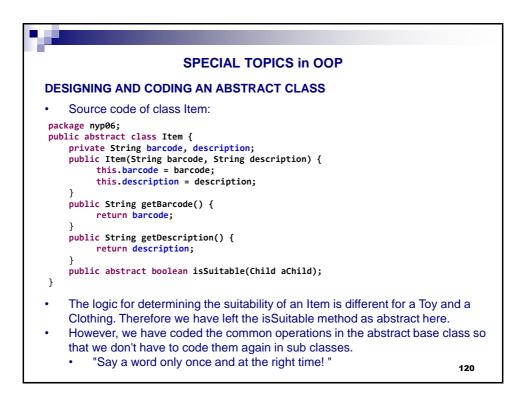

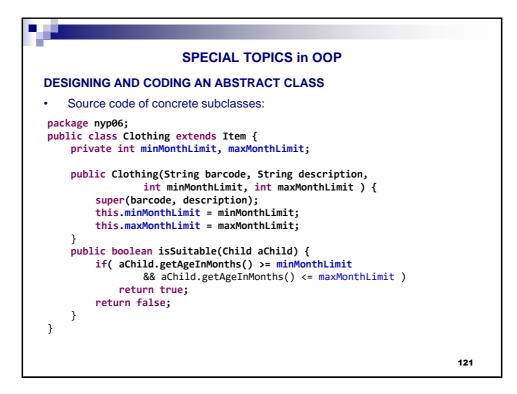

|     | SPECIAL TOPICS in OOP                                                                                                    |  |  |  |  |
|-----|----------------------------------------------------------------------------------------------------|--|--|--|--|
| DES | DESIGNING AND CODING AN ABSTRACT CLASS                                                                                                    |  |  |  |  |
| •   | Source code of concrete subclasses:                                                                                                    |  |  |  |  |
|     | kage nyp06;<br>lic class Toy extends Item {<br>private int minAgeLimit;                                                                                |  |  |  |  |
|     | <pre>public Toy(String barcode, String description, int minAgeLimit) {     super(barcode, description);     this.minAgeLimit = minAgeLimit;</pre>      |  |  |  |  |
|     | <pre>} public boolean isSuitable(Child aChild) {     if( aChild.getAgeInMonths()/12 &gt;= minAgeLimit )         return true;     return false; }</pre> |  |  |  |  |
| }   | }                                                                                                    |  |  |  |  |
| •   | You can implement the class Kindergarten with the given methods and more as exercise                                                                   |  |  |  |  |
| •   | You can build different relationships between Item instances at one end and                                                                            |  |  |  |  |
|     | Kindergarten/Child at the other end(s) 122                                                                                                    |  |  |  |  |

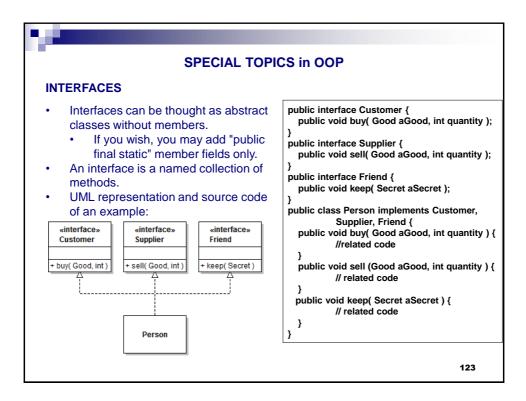

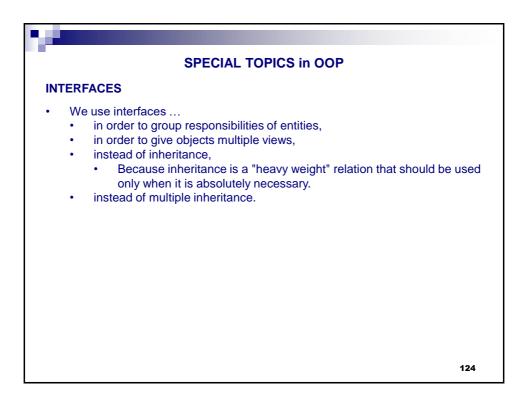

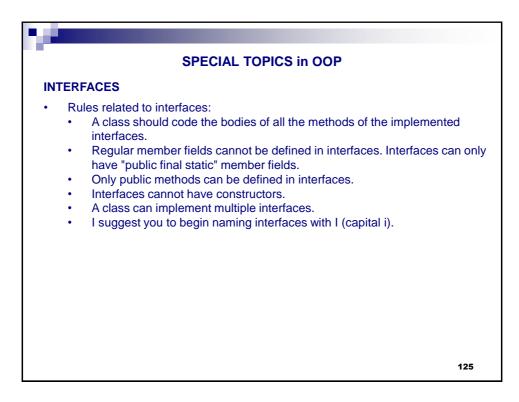

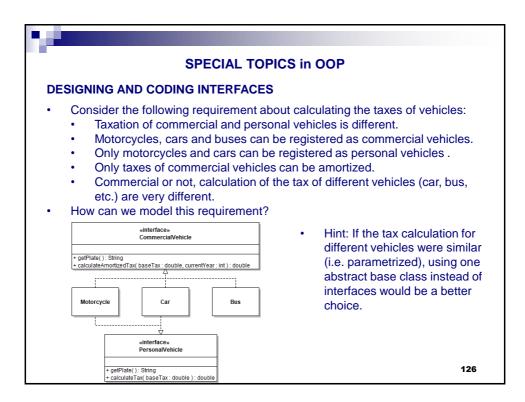

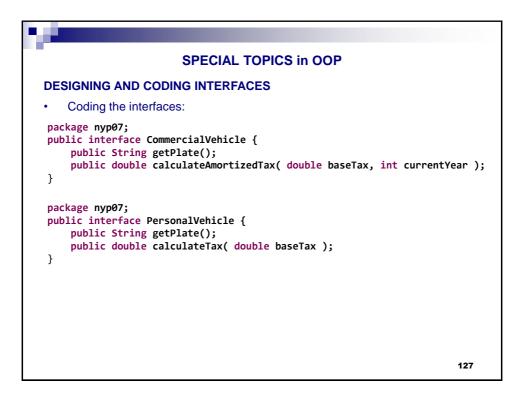

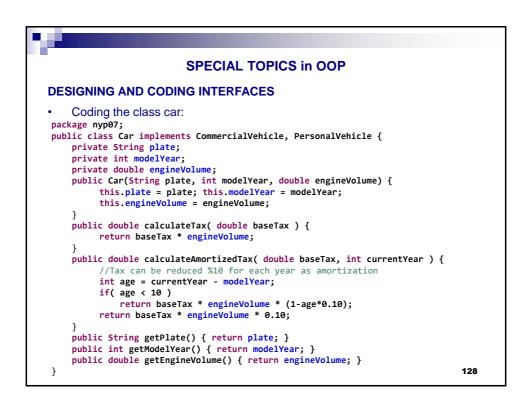

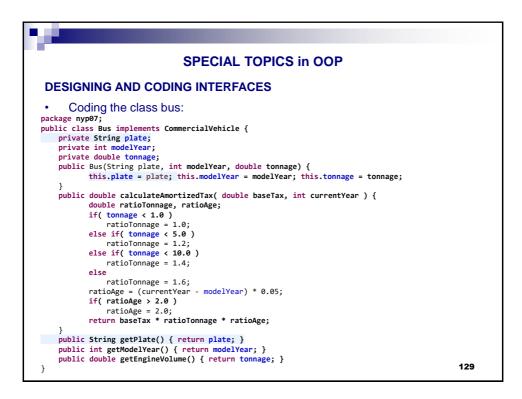

| IG AND CODING INTERFACES tate of a car, bus or a motorcycle instance being a personal or comr e will be saved in a Container object:  VehicleRegistrationSystem  mercialVehicles[]: CommercialVehicle sonalVehicles[]: PersonalVehicle isterCommercialVehicle(CommercialVehicle ): boolean isterPersonalVehicle(PersonalVehicle ): boolean |
|----------------------------------------------------------------------------------------------------|
| e will be saved in a Container object:           VehicleRegistration System           mercialVehicles[]: CommercialVehicle           sonalVehicles[]: PersonalVehicle           isterCommercialVehicle( CommercialVehicle ): boolean                                                                                                    |
| nmercialVehicles[]: CommercialVehicle<br>sonalVehicles[]: PersonalVehicle<br>isterCommercialVehicle( CommercialVehicle ): boolean                                                                                                    |
| sonalVehicles[]: PersonalVehicle<br>isterCommercialVehicle( CommercialVehicle ): boolean                                                                                                    |
| archCommercialVehicle( plate : String ) : CommercialVehicle<br>archPersonalVehicle( plate : String ) : PersonalVehicle<br>registerCommercialVehicle( plate : String ) : boolean<br>registerPersonalVehicle( plate : String ) : boolean                                                                                                    |
| nust the logic be? How should we implement that?                                                                                                    |
|                                                                                                    |
|                                                                                                    |

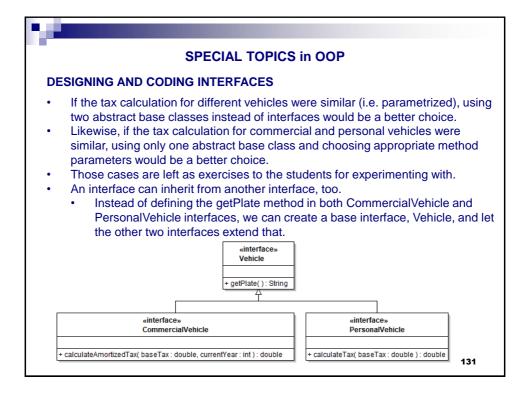

| SPECIAL TOPICS in OOP                                                                                                    |  |  |  |  |  |  |
|----------------------------------------------------------------------------------------------------|--|--|--|--|--|--|
| PRIMITIVE ENUMERATIONS (ENUMs)                                                                                                    |  |  |  |  |  |  |
| <ul> <li>The primitive version of Enum classes:         <ul> <li>Sometimes, a variable should only hold a restricted set of values.</li> <li>For example, you may sell pizza in four sizes: small, medium, large, and extra large                 <ul></ul></li></ul></li></ul>                        |  |  |  |  |  |  |
| <ul> <li>SMALL, MEDIUM, LARGE, EXTRA_LARGE;</li> <li>Using in code:<br/>Size s = Size.MEDIUM;</li> <li>In fact, we have defined a class named Size and enforced that only four static instances of that class can be created.</li> <li>You cannot write Size s = Size.Medium or MEDIUM or M</li> </ul> |  |  |  |  |  |  |

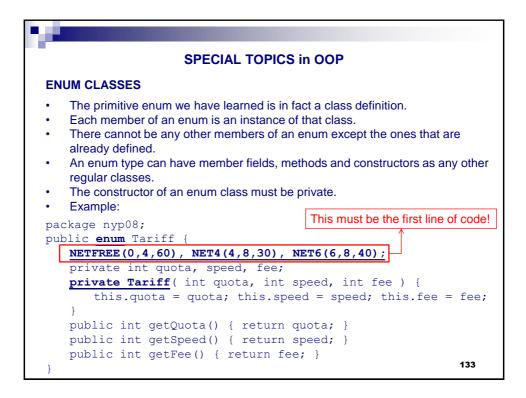

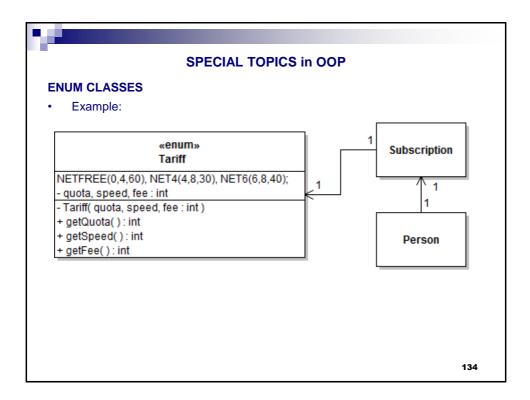

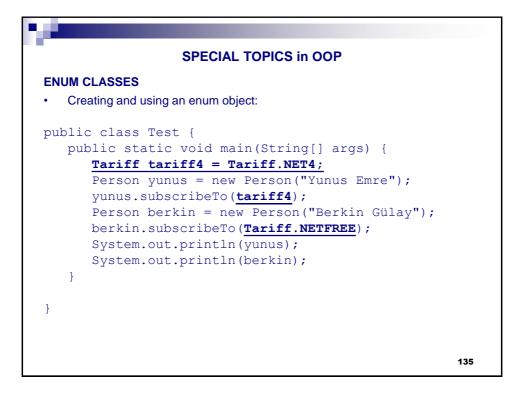

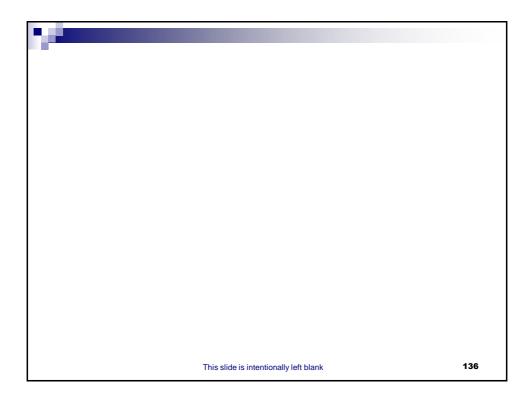

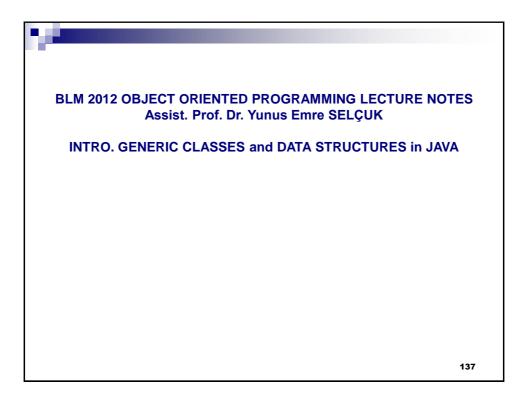

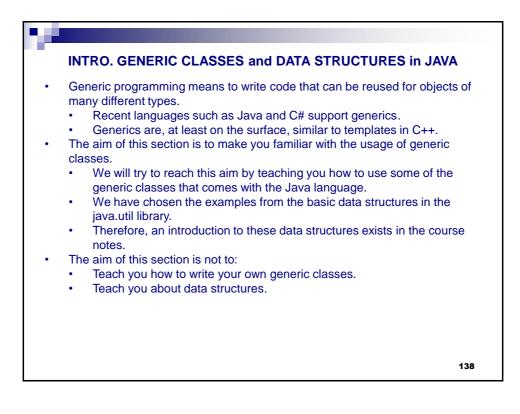

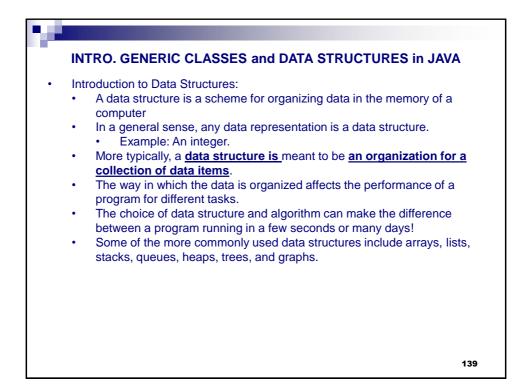

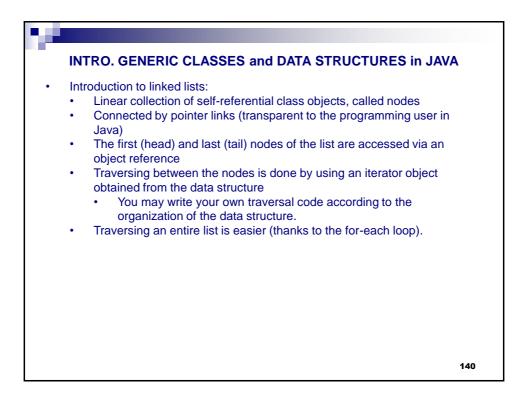

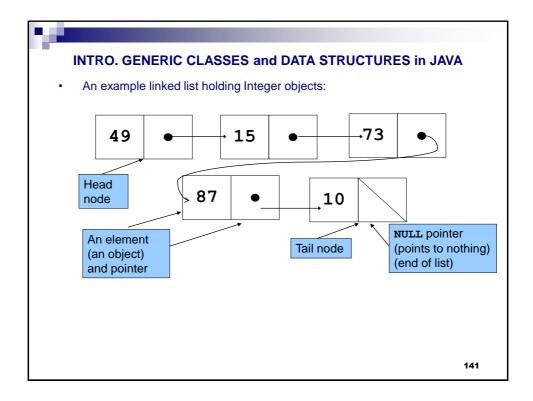

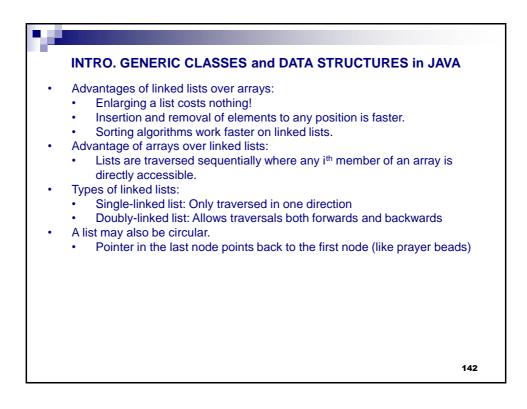

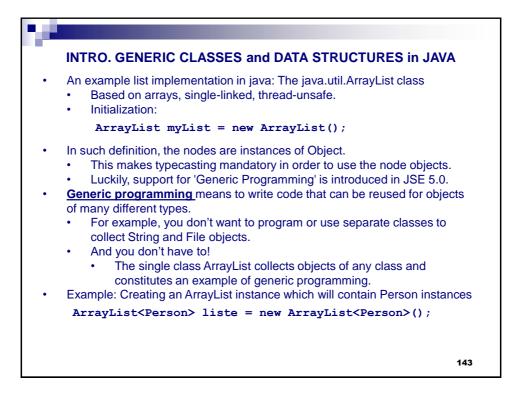

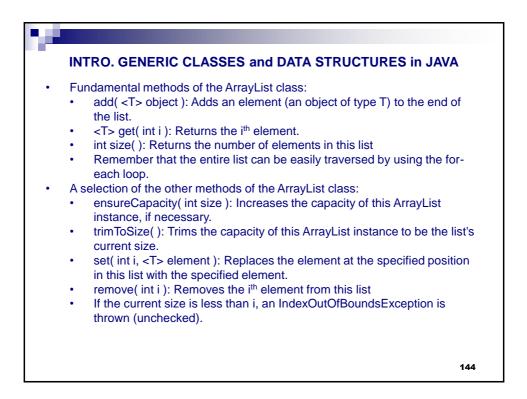

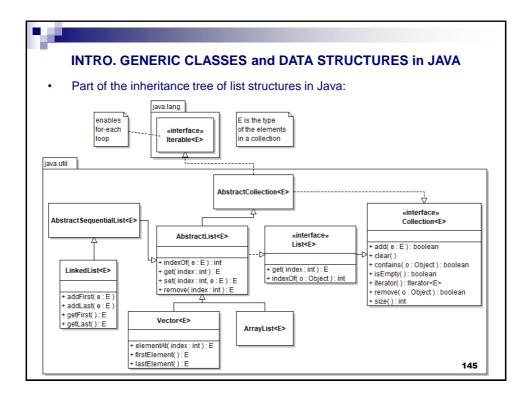

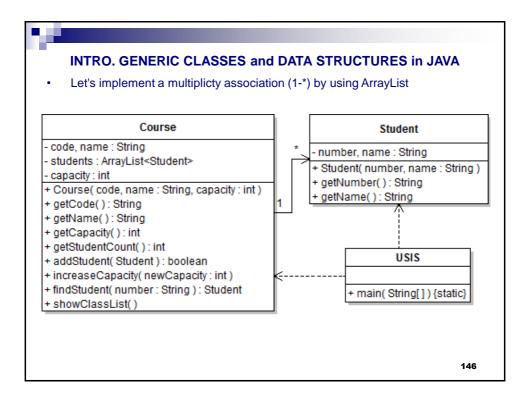

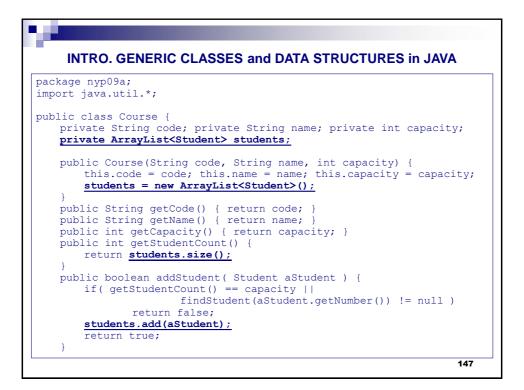

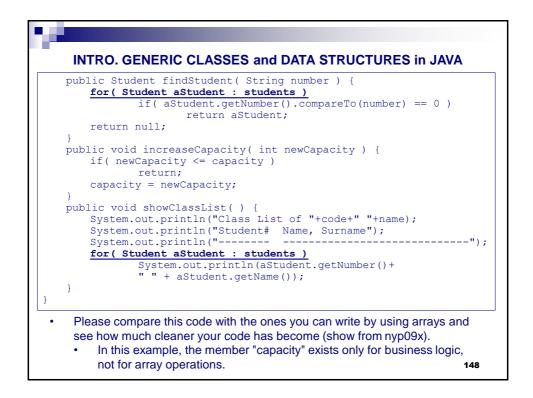

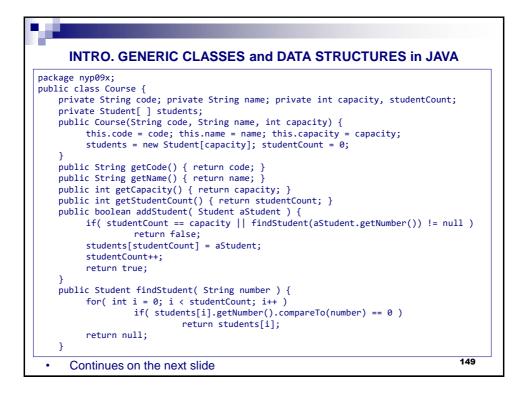

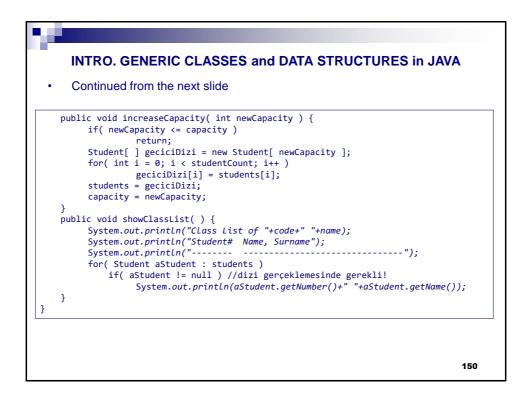

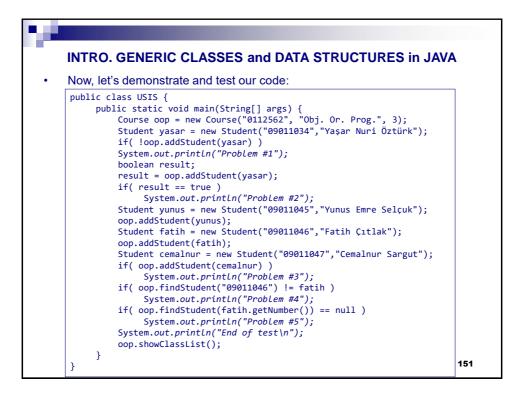

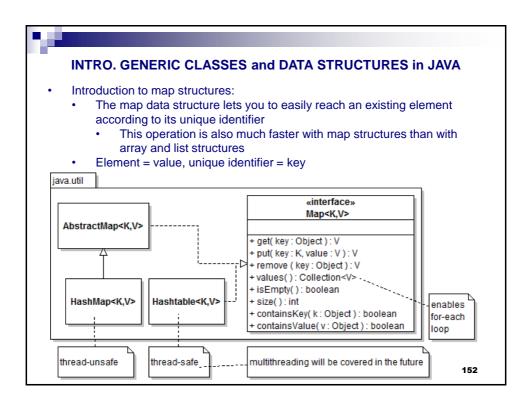

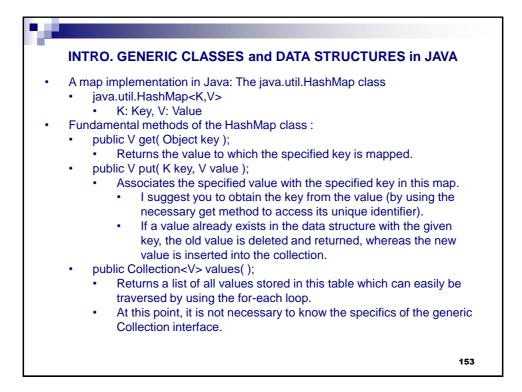

| INTRO. GENERIC CLASSES and DATA STRUCTURES in JAVA                                                                                                    |
|----------------------------------------------------------------------------------------------------|
| Let's implement the previous example by using HashMap:                                                                                                    |
| <pre>package nyp09b;<br/>import java.util.*;</pre>                                                                                                    |
| <pre>public class Course {     private String code; private String name; private int capacity;     private HashMap<string,student> students;</string,student></pre>                                 |
| <pre>public Course(String code, String name, int capacity) {     this.code = code; this.name = name; this.capacity = capacity;     students = new HashMap<string,student>();</string,student></pre> |
| <pre> } public String getCode() { return code; } public String getName() { return name; } public int getCapacity() { return capacity; } public int getStudentCount() { </pre>                       |
| return students.size();                                                                                                    |
| <pre>public boolean addStudent( Student aStudent ) {     if( getStudentCount() == capacity            findStudent(aStudent.getNumber()) != null )         return false;</pre>                       |
| <pre>students.put(aStudent.getNumber(), aStudent); return true;</pre>                                                                                                    |
| } 154                                                                                                    |

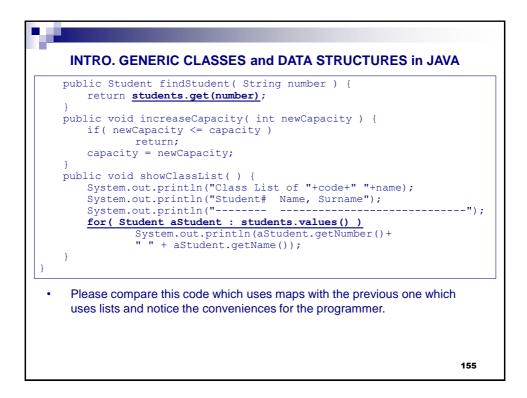

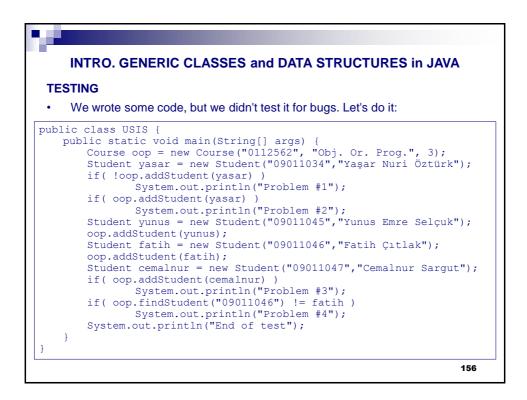

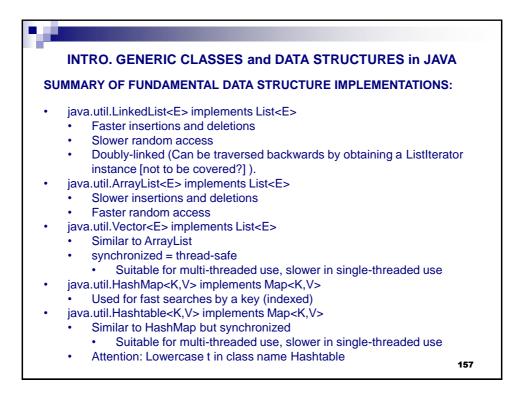

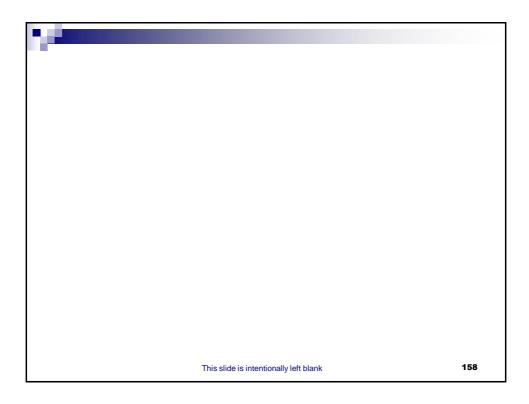

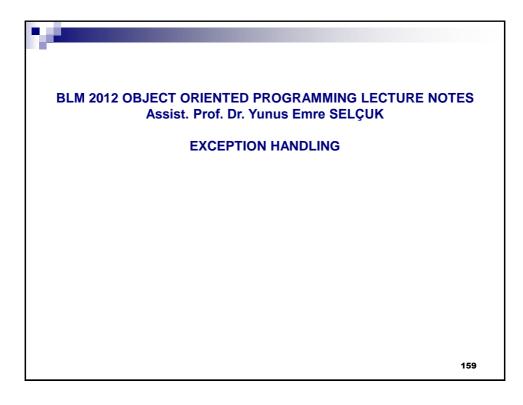

|   | EXCEPTION HANDLING                                                                                                    |     |
|---|----------------------------------------------------------------------------------------------------|-----|
| • | <ul> <li>"If that guy has any way of making a mistake, he will"</li> <li>Murphy's Law</li> <li>Some sources of error are:</li> <li>Bugs in JVM</li> <li>Wrong input by the user</li> <li>Buggy code written by us</li> <li>Acts of God</li> <li>A lone and humble programmer cannot control: <ul> <li>every aspect of Internet traffic,</li> <li>file access rights,</li> <li>etc.</li> </ul> </li> <li>But we should be aware of them and deal with them!</li> <li>There are multiple ways of dealing with errors.</li> <li>Boolean returns</li> <li>Form components with error checking mechanisms</li> <li>Exception handling.</li> </ul> |     |
|   |                                                                                                    | 160 |

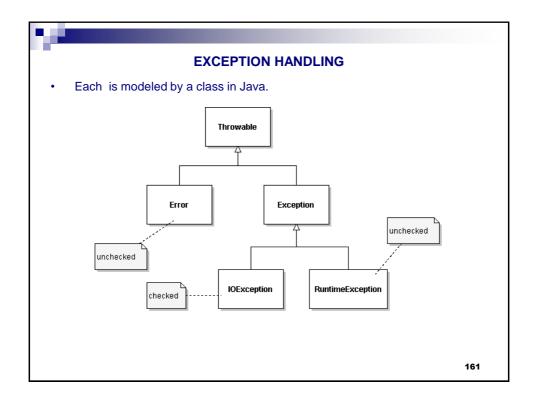

|   | EXCEPTION HANDLING                                                                                                    |
|---|----------------------------------------------------------------------------------------------------|
| • | <ul> <li>java.lang.Error:</li> <li>indicates serious problems that a reasonable application should not try to catch <ul> <li>Depletion of system resources, internal JVM bugs, etc.</li> <li>java.lang.UnsupportedClassVersionError: Can happen when you move your code between different versions of Eclipse.</li> </ul> </li> <li>java.lang.RuntimeException: <ul> <li>This is mostly caused by our buggy code</li> <li>java.lang.NullPointerException: We have tried to use an uninitialized object</li> <li>java.lang.IndexOutOfBoundsException: We have tried to access a non-existent member of an array.</li> <li>etc.</li> <li>java.io.IOException:</li> </ul> </li> <li>Something went wrong during a file operation or a network operation.</li> <li>These operations are always risky, so we must have an alternate plan</li> </ul> |
|   | <ul> <li>in case of something goes wrong.</li> <li>If having an alternate plan is a must, than the exception is determined as checked.</li> </ul>                                                                                                    |
|   | 162                                                                                                    |

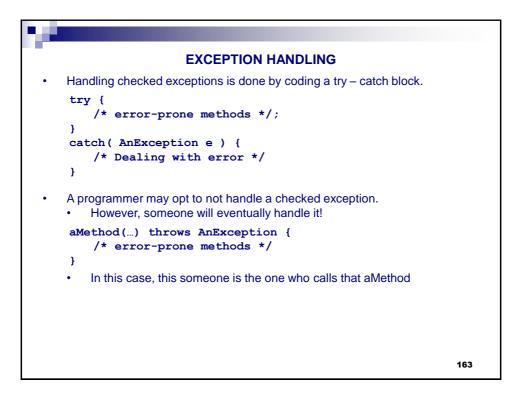

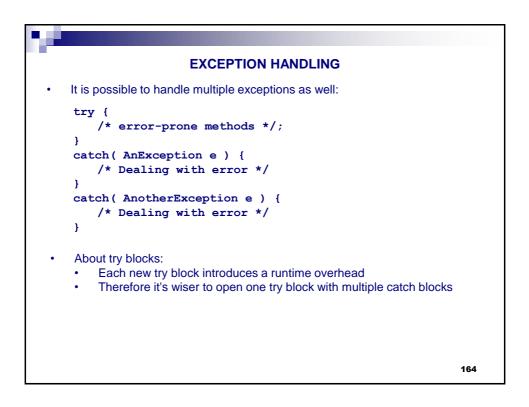

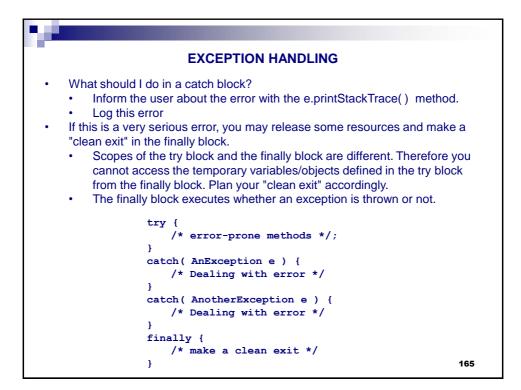

| EXCEPTION HANDLING                                         |
|------------------------------------------------------------|
| <pre>public class ExceptionExample01 {</pre>               |
| MyScreenRenderer graphics;                                 |
| MyCADfile myFile;                                          |
| //Other methods of this class are omitted                  |
| <pre>public void parseMyCADfile( String fileName ) {</pre> |
| try {                                                      |
| <pre>graphics = new MyScreenRenderer();</pre>              |
| <pre>myFile = openFile( fileName );</pre>                  |
| <pre>MyFigure figs[ ] = myFile.readFromFile( );</pre>      |
| drawFigures( figs );                                       |
| <pre>myFile.close();</pre>                                 |
| }                                                          |
| <pre>catch( IOException e ) {</pre>                        |
| System.out.println("An IO exception has occurred"+         |
| " while opening or reading from file "+fileName+":"        |
| + e.toString());                                           |
| e.printStackTrace();                                       |
| System.exit(1); //Multithreaded, allows finally to be run  |
| finally {                                                  |
| <pre>graphics.releaseSources();</pre>                      |
|                                                            |
| ,                                                          |
| 166                                                        |

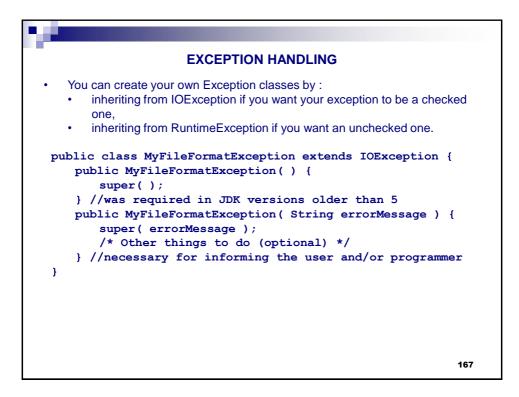

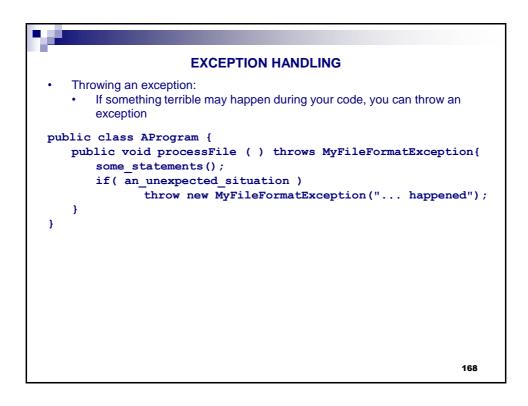

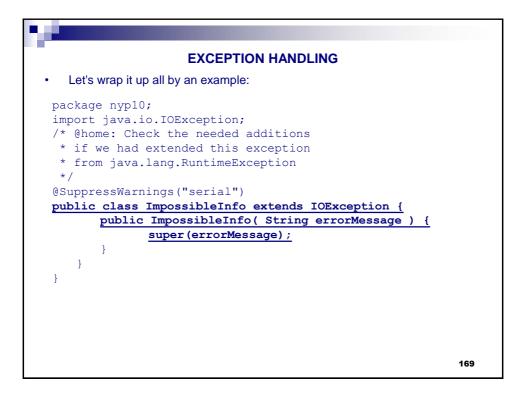

| EXCEPTION HANDLING                                                                                                    |
|----------------------------------------------------------------------------------------------------|
| <pre>package nyp10;<br/>public class Person {<br/>private String name;<br/>private int age;</pre>                                                                                                    |
| <pre>public Person( String name ) { this.name = name; } public String getName( ) { return name; } public int getAge( ) { return age; } public String toString() {     return getName() + " " + getAge( ); }</pre> |
| <pre>public void setAge( int age ) throws ImpossibleInfo {     if( age &lt; 0    age &gt; 150 )         throw new ImpossibleInfo("Impossible age: "+age);     this.age = age;</pre>                               |
| }                                                                                                    |
| 170                                                                                                    |

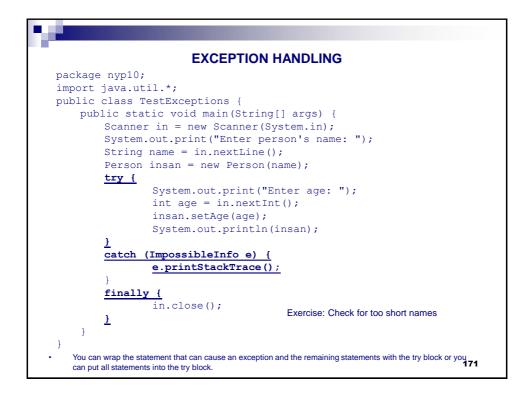

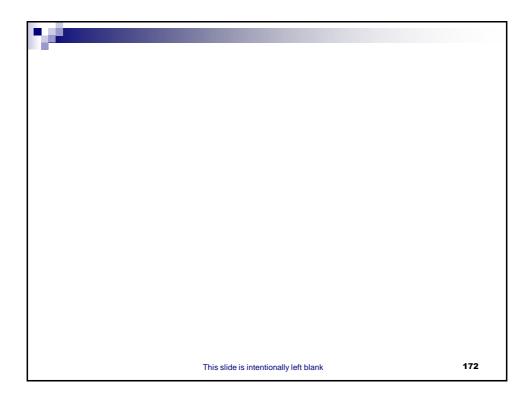

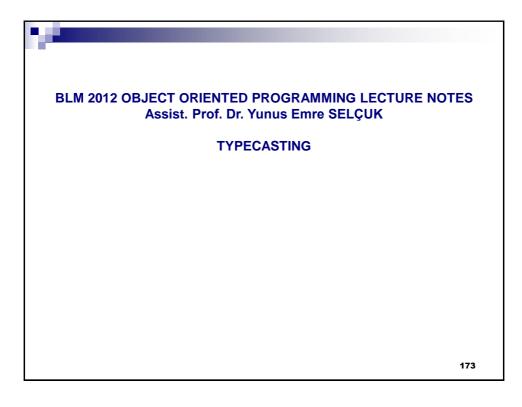

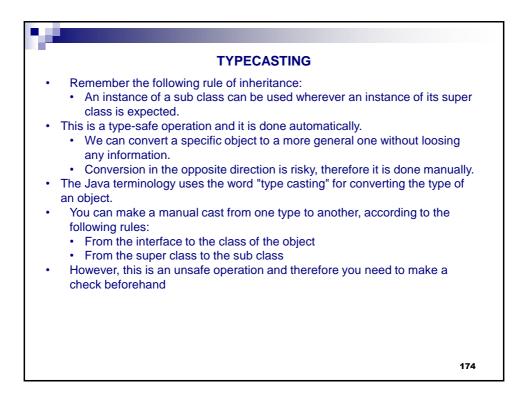

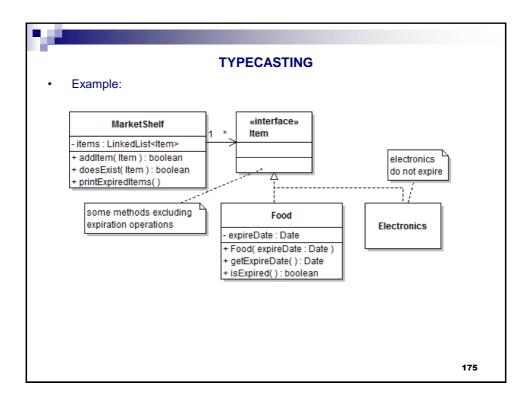

| TYPECASTING                                                                                                    |     |  |
|----------------------------------------------------------------------------------------------------|-----|--|
| Coding class MarketShelf:                                                                                                    |     |  |
| <pre>package nyp11;<br/>import java.util.*;<br/>public class MarketShelf {<br/>private LinkedList<item> items;<br/>public MarketShelf() {<br/>items = new LinkedList<item>();<br/>}<br/>public boolean doesExist( Item anItem<br/>for( Item item : items )<br/>if( item == anItem )<br/>return true;<br/>return false;</item></item></pre> | ) { |  |
| <pre>} public boolean addItem( Item anItem )     if( doesExist(anItem) )         return false;     items.add(anItem);     return true; }</pre>                                                                                                    | {   |  |

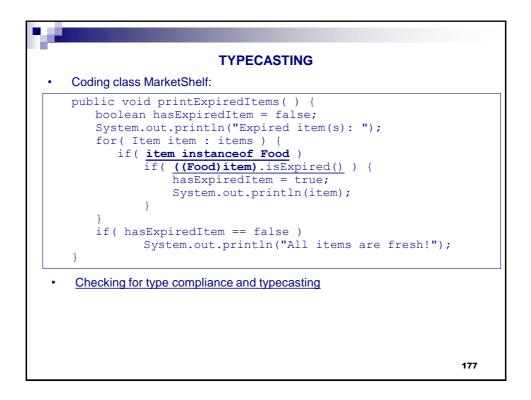

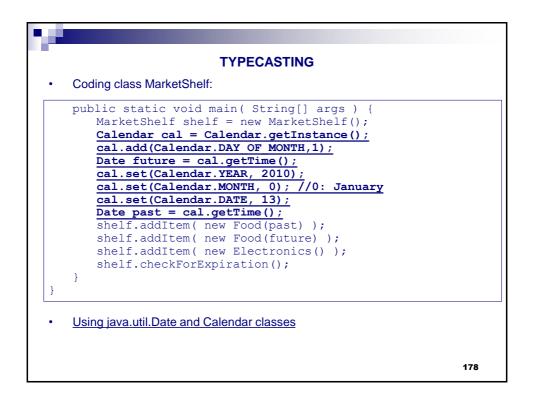

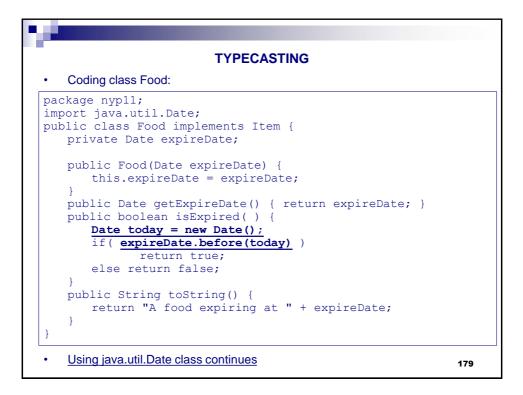

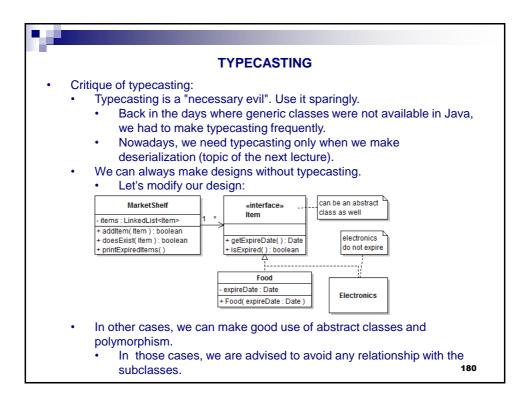

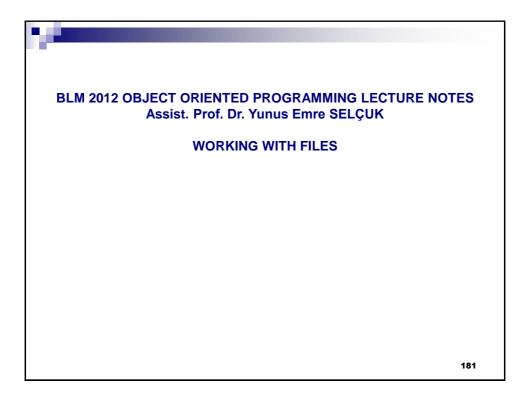

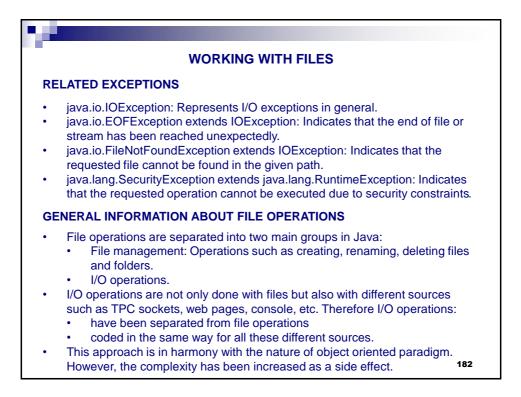

| WORKING WITH FILES                                                                                                    |  |  |  |  |
|----------------------------------------------------------------------------------------------------|--|--|--|--|
| FILE MANAGEMENT                                                                                                    |  |  |  |  |
| <ul> <li>Coded by using the java.io.File class which represents both the files and the folders in the hard drive.</li> <li>Creating a File object does not mean to create an actual file or folder.</li> <li>Creating a File object : <ul> <li>Done by using the File(String fileName) constructor.</li> <li>fileName should contain both the path and the name of the file/folder.</li> <li>Full path vs. relative path.</li> <li>Using full path degrades portability</li> <li>Relativity is tricky as well: IDEs may keep source and class files in different folders.</li> </ul> </li> <li>Path separator: <ul> <li>Windows uses \ (should be denoted as \\ in Strings), Unix uses /.</li> <li>What about portability? <ul> <li>public static String File.separator</li> <li>public static char File.separatorChar</li> </ul> </li> </ul></li></ul> |  |  |  |  |
| <ul> <li>Represents a file/folder with the given name in the folder given by the path parameter.</li> </ul>                                                                                                    |  |  |  |  |

| WORKING WITH FILES                                                                                                    |  |  |
|----------------------------------------------------------------------------------------------------|--|--|
| FILE MANAGEMENT                                                                                                    |  |  |
| <ul> <li>Some methods of the class java.io.File: <ul> <li>boolean exists(); tells whether the file exists or not.</li> <li>boolean isFile(); returns true if this File object represents a file, false otherwise, i.e. this object represents a folder.</li> <li>File getParentFile(); Returns the directory where this file/folder resides.</li> <li>String getCanonicalPath() throws IOException; Returns the full path of the file/folder, including the file name.</li> <li>boolean canRead(); Can this application read form this file?</li> <li>boolean canWrite(); Can this application write to this file?</li> <li>boolean createNewFile(); Actually creates the file. Only for files!</li> <li>boolean mkdir(); Actually creates the folder. Only for folders!</li> <li>boolean renameTo( File newName ); Renames the file.</li> <li>boolean delete(); Deletes the file.</li> </ul> </li> <li>boolean returns: True if the operation is successful.</li> <li>You do not have to memorize all those methods.</li> </ul> |  |  |
| 184                                                                                                    |  |  |

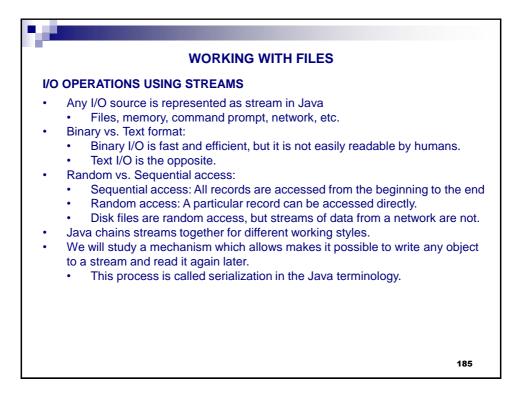

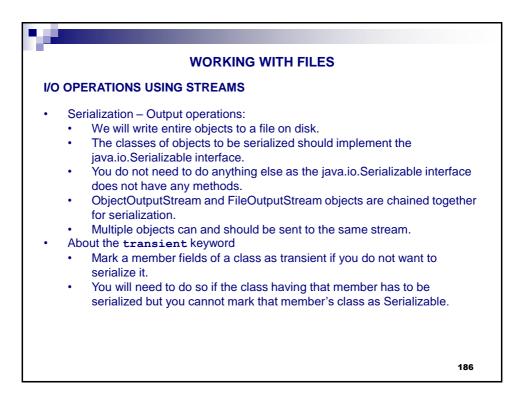

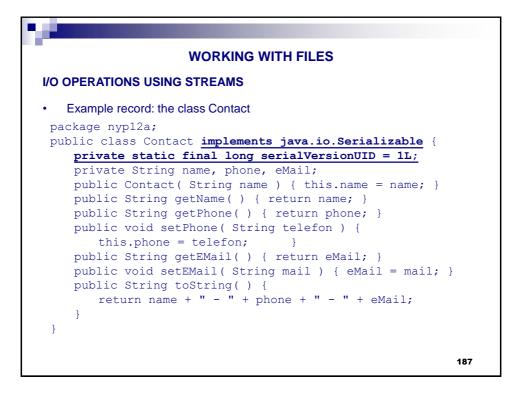

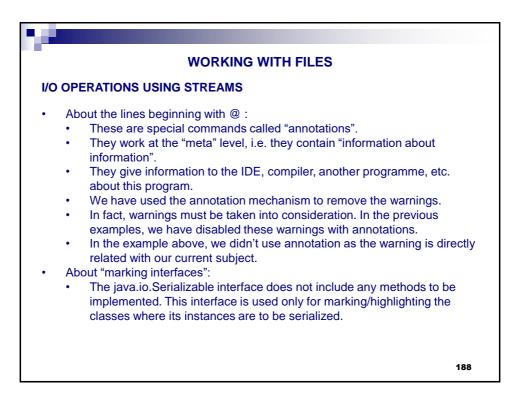

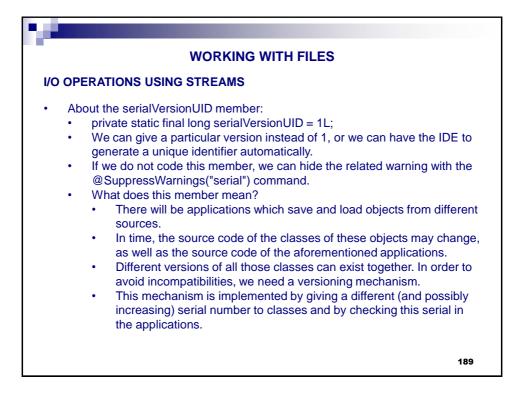

| WORKING WITH FILES                                                                                                    |
|----------------------------------------------------------------------------------------------------|
| I/O OPERATIONS USING STREAMS                                                                                                    |
| An application for writing the objects to a file (serialization/output):                                                                                                    |
| <pre>package nypl2a;<br/>import java.util.*;<br/>import java.io.*;<br/>public class CreateContacts {<br/>public static void main(String[] args) {<br/>Scanner input = new Scanner( System.in );<br/>System.out.println("This program saves information of your " +</pre> |
| 190                                                                                                    |

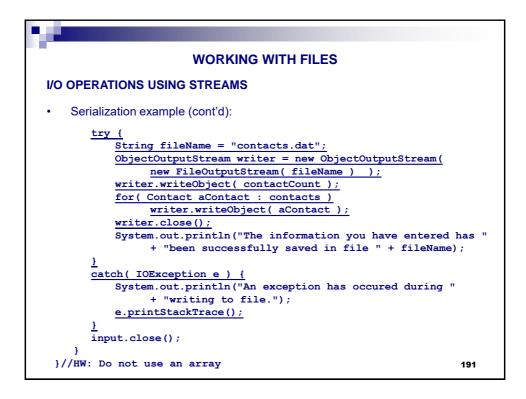

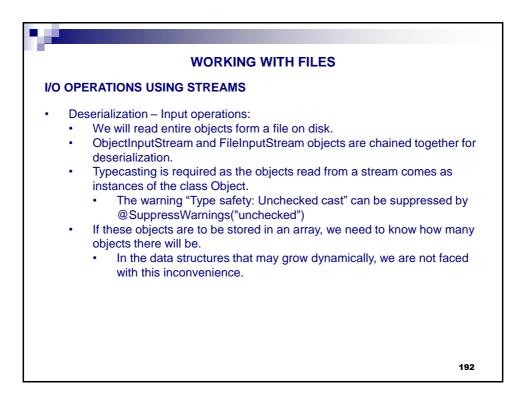

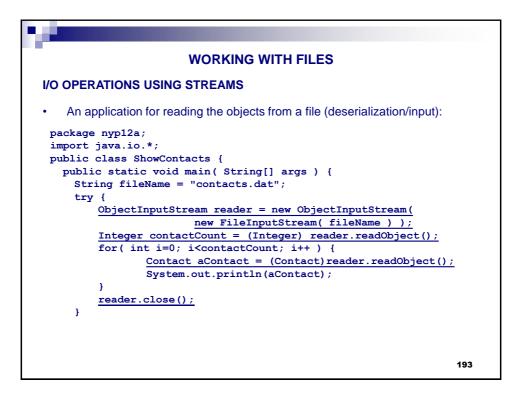

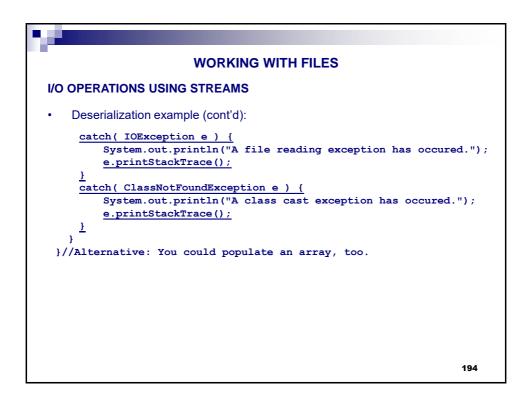

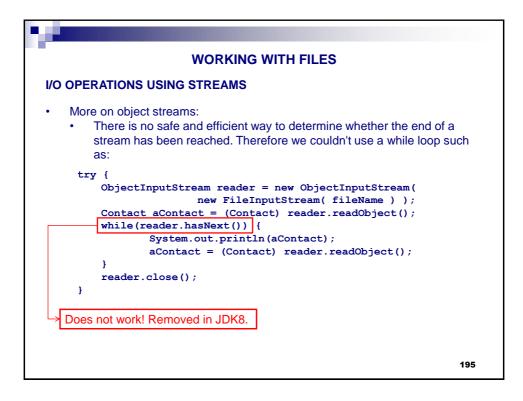

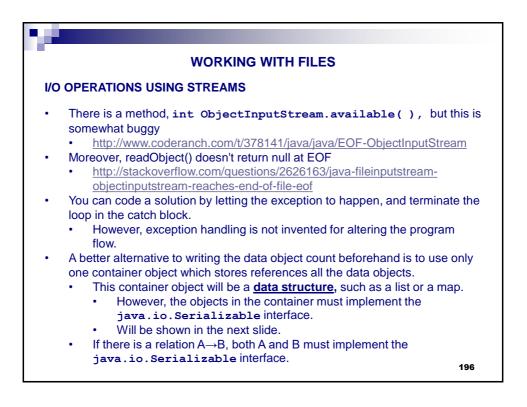

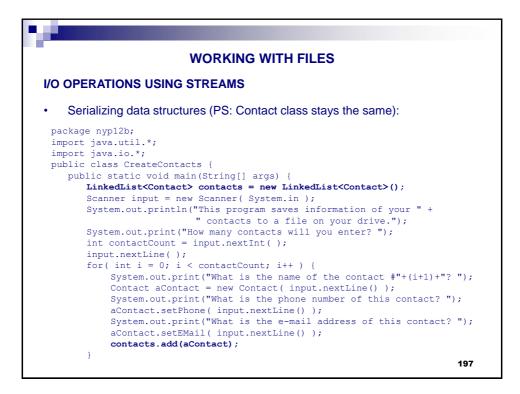

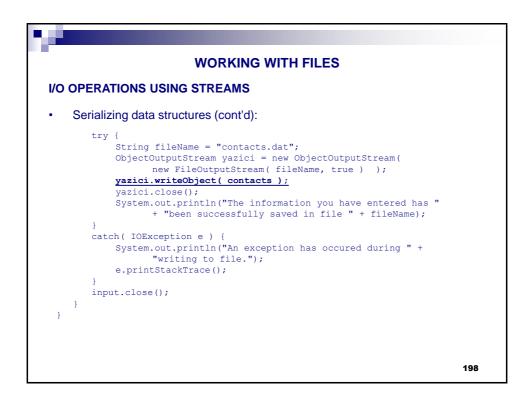

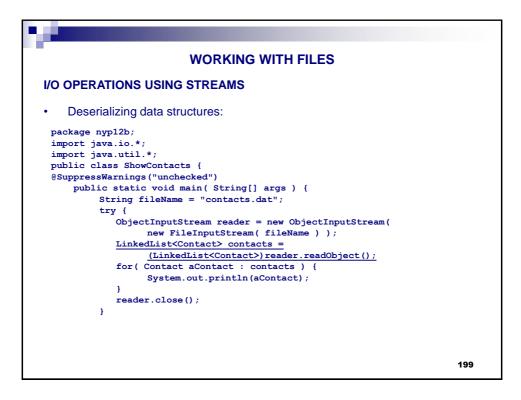

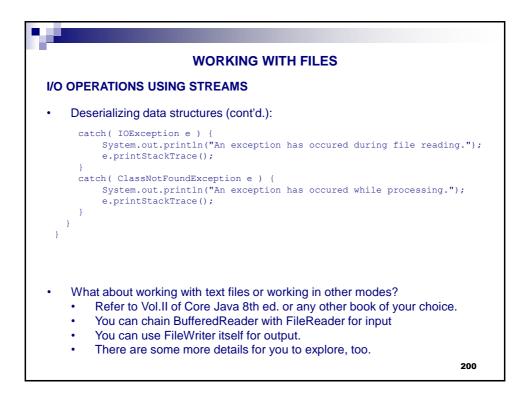

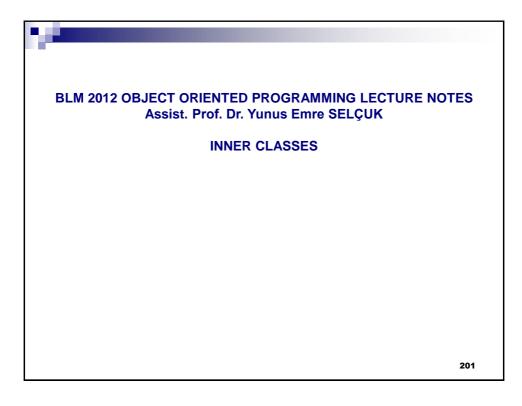

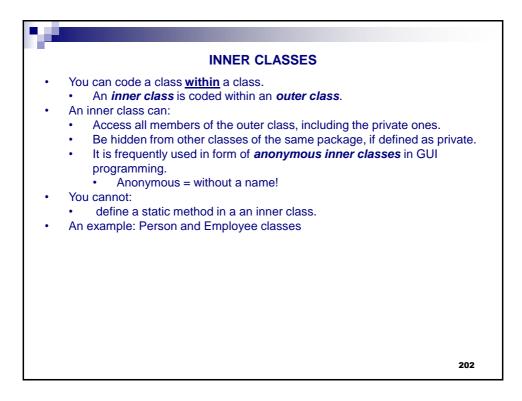

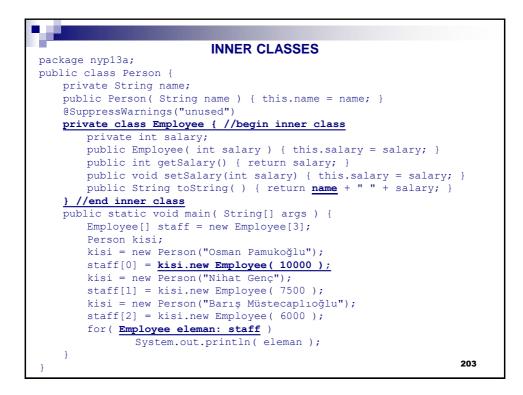

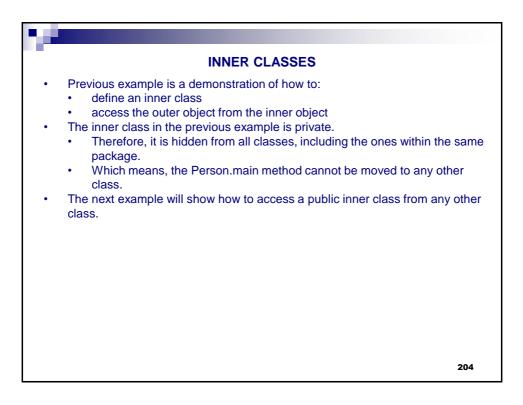

```
prove the set of the set of
```

| INNER CLASSES                                                        |          |
|----------------------------------------------------------------------|----------|
| INNER CLASSES                                                        |          |
| package nyp13b;                                                      |          |
| <pre>//this import is absolutely necessary</pre>                     |          |
| import nyp13b.Person.Employee;                                       |          |
|                                                                      |          |
| <pre>public class TestInnerClassDirectly {</pre>                     |          |
| <pre>public static void main( String[] args ) {</pre>                |          |
| <pre>Employee[] staff = new Employee[3];</pre>                       |          |
| Person kisi;                                                         |          |
| kisi <b>= new Person("Osman Pamukoğlu");</b>                         |          |
| <pre>staff[0] = kisi.new Employee( 10000 );</pre>                    |          |
| kisi = new Person("Nihat Genç");                                     |          |
| <pre>staff[1] = kisi.new Employee( 7500 );</pre>                     |          |
| kisi = new Person("Barış Müstecaplıoğlu");                           |          |
| <pre>staff[2] = kisi.new Employee( 6000 );</pre>                     |          |
| <pre>for( Employee eleman: staff )</pre>                             |          |
| System.out.println( eleman );                                        |          |
| }                                                                    |          |
| }                                                                    |          |
| • PS: Instead of the import statement, you can write Person.Employee | wherever |
| necessary                                                            | 206      |

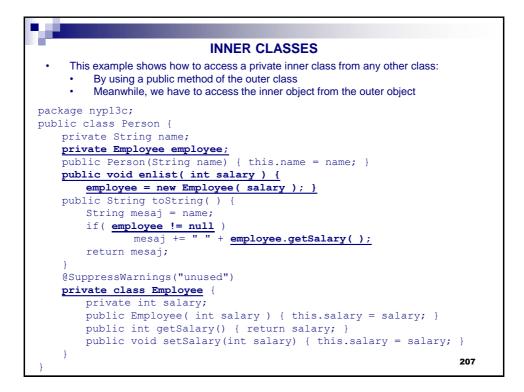

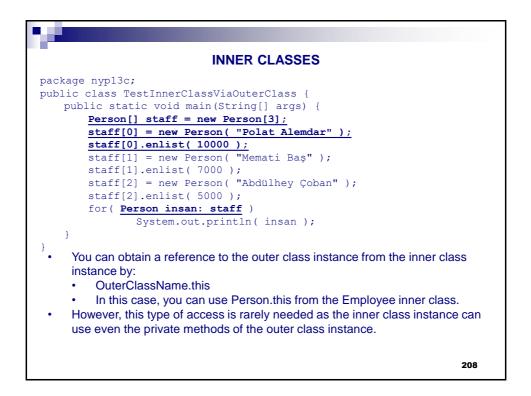

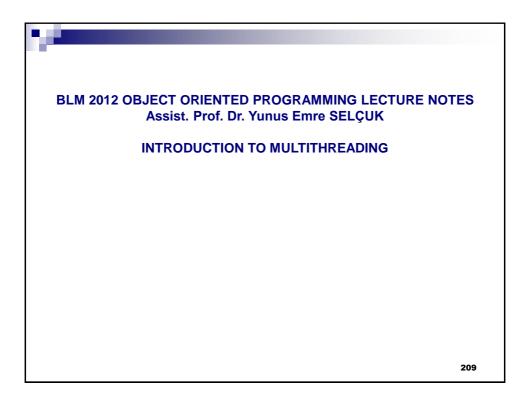

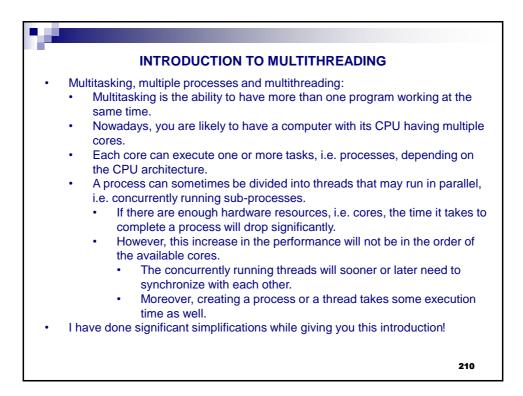

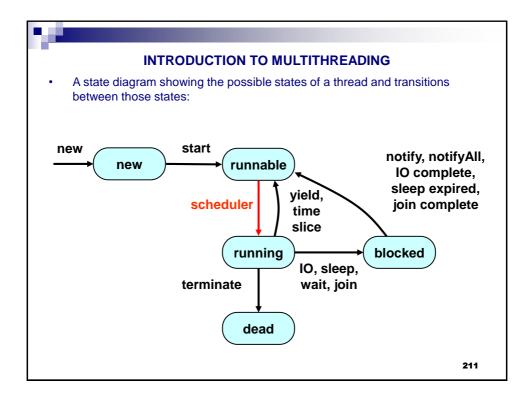

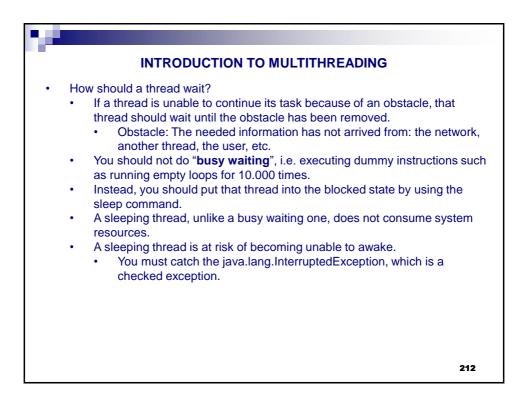

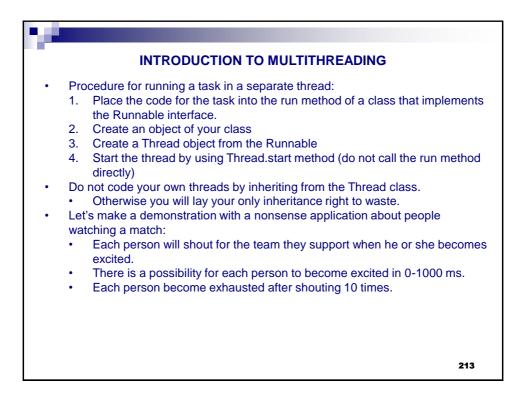

| INTRODUCTION TO MULTITHREADING                                                                                                    |
|----------------------------------------------------------------------------------------------------|
|                                                                                                    |
| package nyp14a;<br>import java.util.Random;                                                                                                    |
| <pre>public class SoccerFan implements Runnable public final static int STEPS = 10; public final static int DELAY = 1000; private String teamName, shoutPhrase;</pre> 1. Place the code for the task into the run method of a class that implements the Runnable interface. |
| <pre>public SoccerFan( String teamName, String shoutPhrase ) {     this.teamName = teamName;     this.shoutPhrase = shoutPhrase;</pre>                                                                                                    |
| }                                                                                                    |
| public void run() {                                                                                                    |
| Random generator = new Random();                                                                                                    |
| try {                                                                                                    |
| for( int i = 0; i < STEPS; i++ ) {                                                                                                    |
| System.out.println( teamName + " " + shoutPhrase );                                                                                                    |
| <pre>Thread.sleep( generator.nextInt(DELAY) );</pre>                                                                                                    |
| }                                                                                                    |
|                                                                                                    |
| catch (InterruptedException e) {                                                                                                    |
| e.printStackTrace();                                                                                                    |
|                                                                                                    |
|                                                                                                    |
| 214                                                                                                    |

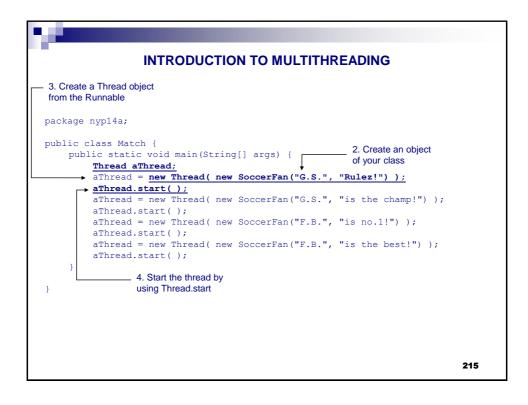

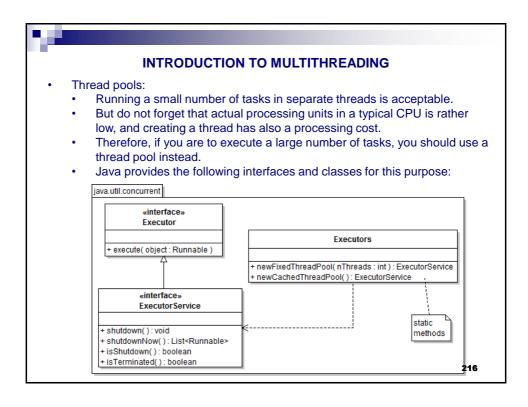

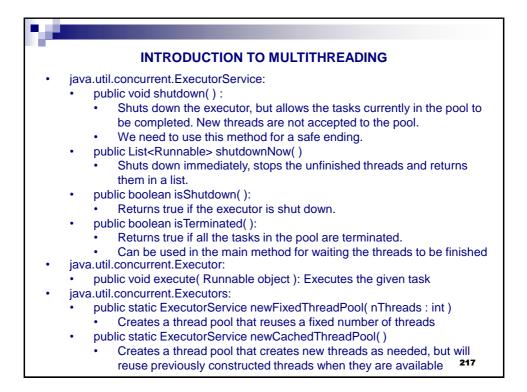

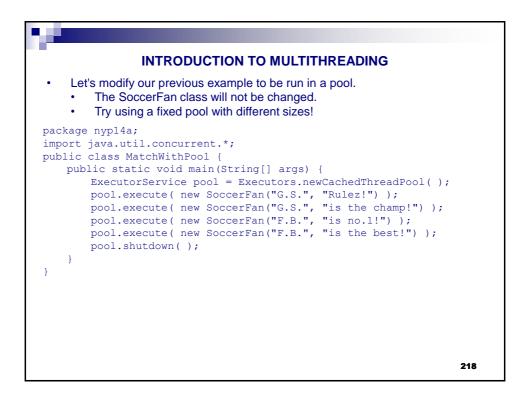

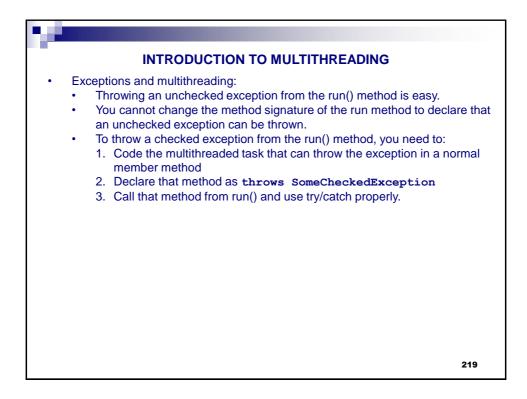

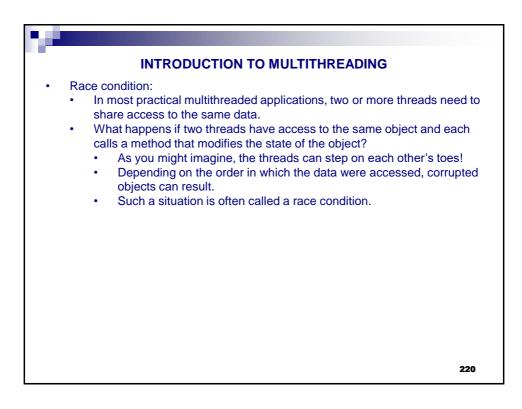

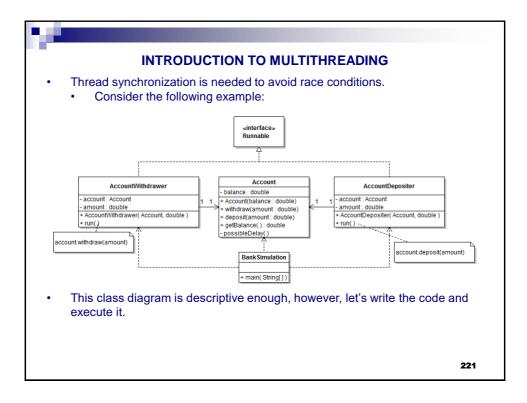

| INTRODUCTION TO MULTITHREADING                                                                                                    |     |
|----------------------------------------------------------------------------------------------------|-----|
| <pre>package nyp14b;<br/>public class Account {<br/>private double balance;<br/>public Account(double balance) { this.balance = balance; }<br/>public double getBalance() { return balance; }<br/>public void withdraw( double amt) {<br/>double curBal = getBalance();<br/>possibleDelay();<br/>balance = curBal - amt;<br/>}<br/>public void deposit( double amt ) {<br/>double curBal = getBalance();<br/>possibleDelay();<br/>balance = curBal + amt;<br/>}<br/>private void possibleDelay() {<br/>try { Thread.sleep(5); }<br/>catch (InterruptedException e) { e.printStackTrace(); }</pre> |     |
| }                                                                                                    |     |
|                                                                                                    | 222 |

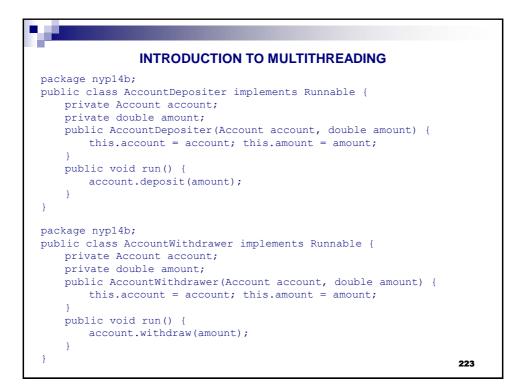

| INTRODUCTION TO MULTITHREADING                                                                                                    |
|----------------------------------------------------------------------------------------------------|
| package nyp14b;                                                                                                    |
| <pre>import java.util.concurrent.*; public class BankSimulation {</pre>                                                                                                   |
| public static void main(String[] args) {                                                                                                    |
| Account anAccount = new Account(0);                                                                                                    |
| <pre>System.out.println("Before: "+anAccount.getBalance());<br/>ExecutorService executor = Executors.newCachedThreadPool();<br/>for( int i = 0; i &lt; 100; i++ ) {</pre> |
| AccountDepositer task=new AccountDepositer(anAccount,1);<br>executor.execute(task);                                                                                       |
| } for( int i = 0; i < 50; i++ ) {                                                                                                    |
| AccountWithdrawer task=new AccountWithdrawer(anAccount,1);<br>executor.execute(task);                                                                                     |
| executor.shutdown();                                                                                                    |
| <pre>while( !executor.isTerminated() );</pre>                                                                                                    |
| <pre>System.out.println("After: "+anAccount.getBalance());</pre>                                                                                                    |
| }                                                                                                    |
| What did you expect? What did you get?                                                                                                    |
| 224                                                                                                    |

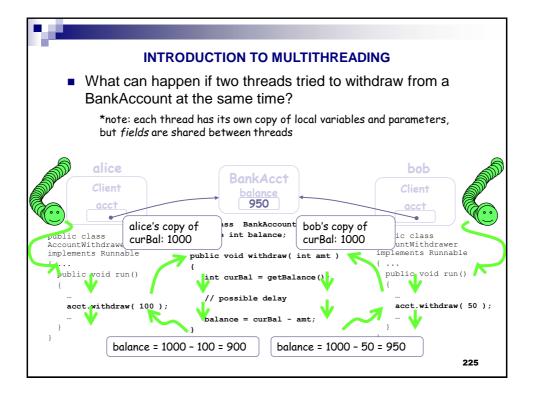

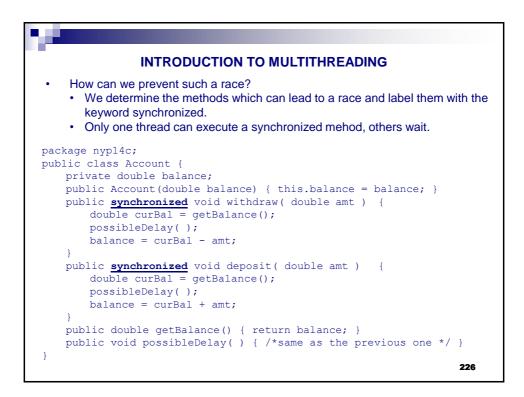

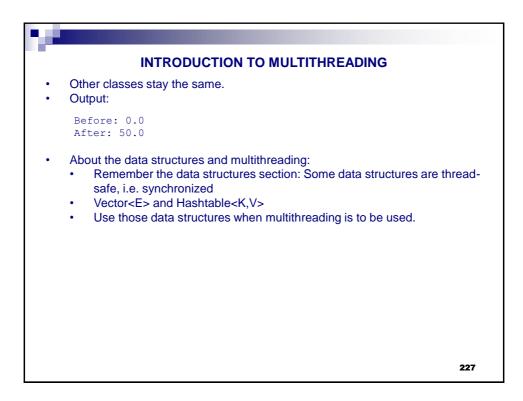

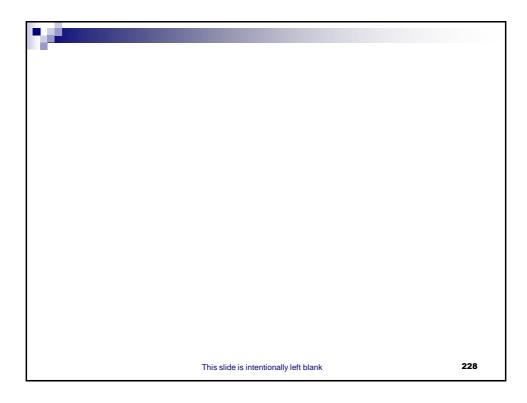

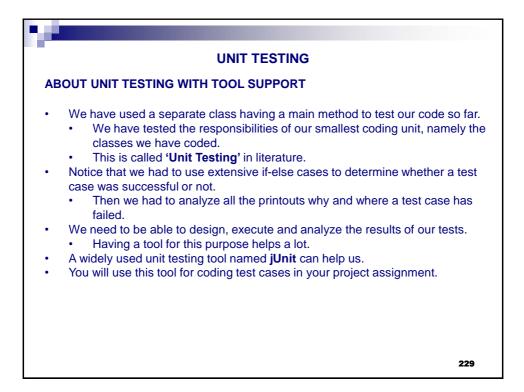

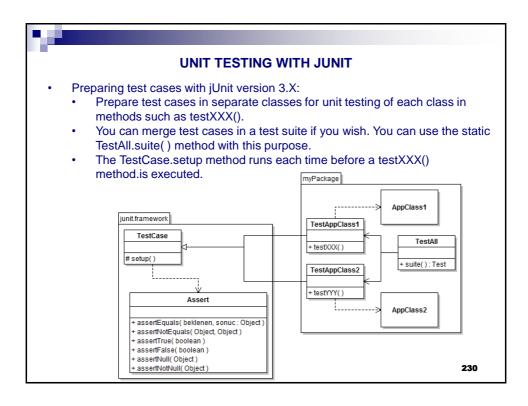

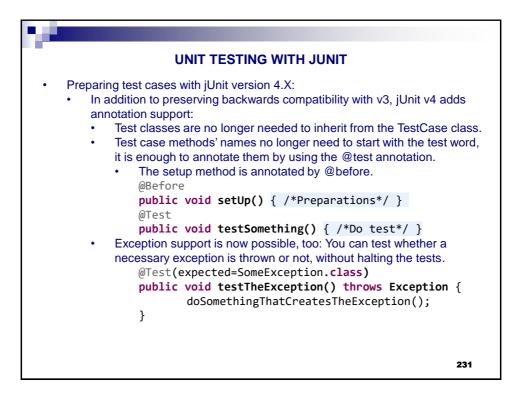

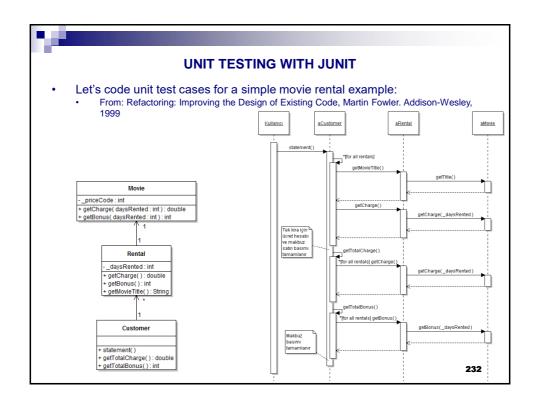

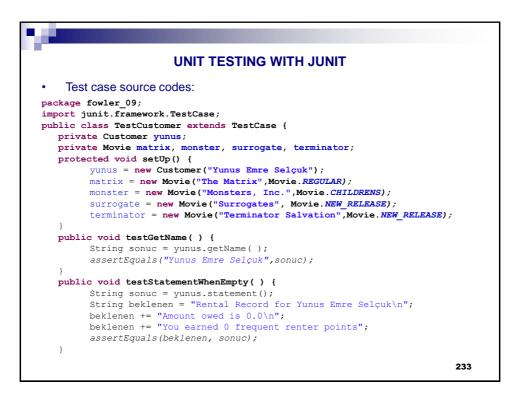

|        | UNIT TESTING WITH JUNIT                                                                                                    |   |
|--------|----------------------------------------------------------------------------------------------------|---|
| Test c | case source codes (cont'd.):                                                                                                    |   |
| -      | <pre>void testStatementWithMoviesLongRent() { yunus.addRental( new Rental(matrix, 3) ); yunus.addRental( new Rental(monster, 4) ); yunus.addRental( new Rental(surrogate, 2) ); String sonuc = yunus.statement(); String beklenen = "Rental Record for Yunus Emre Selçuk\n"; beklenen += "\tThe Matrix\t3.5\n"; beklenen += "\tSurrogates\t6.0\n"; beklenen += "Amount owed is 12.5\n"; beklenen += "You earned 4 frequent renter points";</pre>                                                            |   |
| }      | assertEquals(beklenen, sonuc);                                                                                                    |   |
| -      | <pre>void testStatementWithMoviesShortRent() {   yunus.addRental( new Rental(matrix, 2) );   yunus.addRental( new Rental(monster, 3) );   yunus.addRental( new Rental(surrogate, 1) );   String sonuc = yunus.statement();   String beklenen = "Rental Record for Yunus Emre Selçuk\n";   beklenen += "\tThe Matrix\t2.0\n";   beklenen += "\tMonsters, Inc.\t1.5\n";   beklenen += "\tSurrogates\t3.0\n";   beklenen += "Amount owed is 6.5\n";   beklenen += "You earned 3 frequent renter points";</pre> |   |
| }      | assertEquals(beklenen, sonuc);                                                                                                    | : |

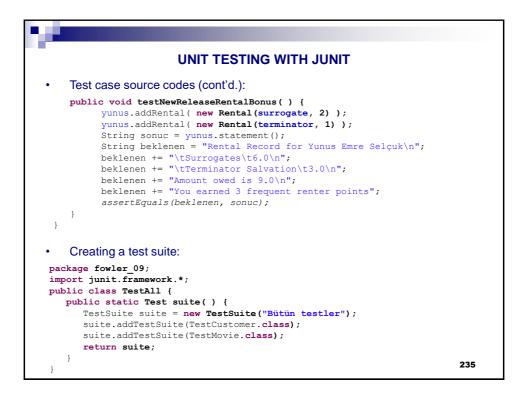

| Let's execute the tests:                    | /TestAll <b>java - Ecli</b> pse<br>rch Project Run Window Help                                | JNIT<br>S → B B B G → P G = [] |
|---------------------------------------------|-----------------------------------------------------------------------------------------------|--------------------------------|
| File Ed<br>CS +<br>Finished<br>A &<br>Runss | NDMT-2011-2012-1/retring/fower 00/TextAll java<br>ift Source Refactor Navigate Search Project | 23                             |